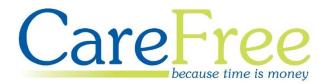

# CareFree Day 3 Training Guide

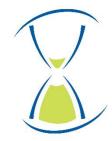

### **Page Contents**

| Getting Started with Financial Functions                 | 6  |
|----------------------------------------------------------|----|
| Preparing to Implement Invoicing in CareFree             | 6  |
| How Charge Rates Relate to Contracts                     | 7  |
| Unique Contracts – Private or Direct Payment             | 8  |
| Blanket Contracts – Social Services / NHS                | 9  |
| Specifying Charge Rates for Client Invoicing using Rules |    |
| Default Hourly Rate                                      |    |
| Creating and Editing Rules                               | 15 |
| Rule #1 – Use a Rule for the Length of the Call          | 16 |
| 15-Minute Calls                                          | 16 |
| 30-Minute Calls                                          |    |
| 45-Minute Calls                                          | 17 |
| 60-Minute Calls                                          |    |
| Calls Over 60 Minutes                                    |    |
| Pro-Rata or Fixed Charge Rates                           |    |
| Exception Rule List Order                                | 20 |
| Rule #2 – Use a Rule for the Day or Date                 | 21 |
| Rule #3 – Use a Rule for a Role                          | 22 |
| Rule #4 – Use a Rule for the Client                      | 23 |
| Rule #5 – Use a Rule for the Need                        | 24 |
| Rule #6 – Use a Rule for a Time Range                    | 25 |
| Rule #7 – Use a Rule for the Planned Duration            | 26 |
| 15-Minute Calls                                          | 27 |
| 30-Minute Calls                                          | 29 |
| 60-Minute Calls                                          |    |
| Call Over 60 Minutes                                     |    |
| Using Multiple Rules to Create Complex Rate Structures   |    |
| Monday to Saturday Social Rates (7am – 7pm)              |    |
| 60-Minute Calls                                          |    |
| 60-Minute+ Calls                                         | 34 |
| The Importance of the Order of the Exception Rule List   |    |

| Building the Complexity and Ordering the List Appropriately | 36 |
|-------------------------------------------------------------|----|
| 30-Minute Calls                                             | 37 |
| 60-Minute Calls                                             | 37 |
| 60-Minute+ Calls                                            |    |
| Changing the Order of the List                              |    |
| Preparing to Implement Wages/Payroll in CareFree            | 40 |
| Creating and Editing Payroll Roles in Items                 | 40 |
| How Roles Relate to Wages                                   | 41 |
| Setting up Roles – AA Star Care Example                     | 41 |
| Assigning Roles to Employees                                | 42 |
| Specifying Pay Rates for Staff Wages using Rules            | 43 |
| Default Hourly Rate                                         | 44 |
| Creating and Editing Rules                                  | 46 |
| Rule #1 – Use a Rule for the Length of the Call             | 47 |
| 15-Minute Calls                                             | 47 |
| 30-Minute Calls                                             | 48 |
| 45-Minute Calls                                             | 48 |
| 60-Minute Calls                                             | 49 |
| Calls Over 60 Minutes                                       | 49 |
| Pro-Rata or Fixed Charge Rates                              | 50 |
| Exception Rule List Order                                   | 51 |
| Rule #2 – Use a Rule for the Day or Date                    | 52 |
| Rule #3 – Use a Rule for a Contract                         | 53 |
| Yorkshire Carers Example                                    | 53 |
| Yorkshire Carers Leeds Care Worker Pay Rates                | 55 |
| Rule #4 – Use a Rule for the Client                         | 57 |
| Rule #5 – Use a Rule for the Need                           | 58 |
| Rule #6 – Use a Rule for a Time Range                       | 59 |
| Rule #7 – Use a Rule for the Planned Duration               | 60 |
| Using Multiple Options to Create Complex Rate Structures    | 60 |
| The Importance of the Order of the Exception Rules List     | 60 |
| Generating Invoices in CareFree                             | 61 |
| Pre-Invoicing Checks                                        | 61 |
| Checking the Rota                                           | 61 |
| Checking the Verify Screen                                  | 62 |
| Checking the Rules                                          | 62 |

| Calculating & Previewing Invoices                                                                                                    | 63 |
|----------------------------------------------------------------------------------------------------|----|
| Choose the Dates, Select from the List & Branches Tabs                                                                                                    | 65 |
| Other Options Tab                                                                                                    | 65 |
| Status Tab                                                                                                    | 66 |
| To Display the Invoicing Report                                                                                                    | 67 |
| Standard Invoice Format                                                                                                    | 67 |
| Invoice Summary Format                                                                                                    | 67 |
| Viewing Invoice Formats Previously Created by CareFree                                                                                                    | 68 |
| Finalising the Invoice                                                                                                    | 70 |
| Generating Wages in CareFree                                                                                                    | 71 |
| Pre-Payroll Checks                                                                                                    | 71 |
| Checking the Rota                                                                                                    | 71 |
| Checking the Verify Screen                                                                                                    | 72 |
| Checking the Rules                                                                                                    | 72 |
| Calculating & Previewing Wages                                                                                                    | 73 |
| Choose the Dates                                                                                                    | 75 |
| Other Options Tab                                                                                                    | 75 |
| Status Tab                                                                                                    | 76 |
| To Display the Wages Report                                                                                                    | 77 |
| Standard Wage Sheet Format                                                                                                    | 77 |
| Invoice Summary Format                                                                                                    | 77 |
| Finalising the Wages                                                                                                    | 78 |
| When wages are finalised, the wage sheet numbers are assigned and all the Carer the wages run will have an entry added to their record in the Wages tab of the Ca |    |
| Using CareFree to Calculate Mileage Payments/Charges                                                                                                    |    |
| Configure the Personal Options for Mileage                                                                                                    | 79 |
| Configure the Shared Options for Mileage                                                                                                    | 80 |
| Calculating Mileage for the First Time                                                                                                    | 81 |
| Display Distances & Travel Time on Rotas                                                                                                    | 82 |
| Including Mileage on Carer Wages                                                                                                    | 83 |
| Setting Individual Mileage Rates/Options for Carers                                                                                                    | 83 |
| Including Mileage Payments when Calculating Wages                                                                                                    | 84 |
| Adding Fixed Recurring Charges to Client Contracts                                                                                                    |    |
| Creating a Fixed Charge                                                                                                    | 85 |
| Options for Weekly Charge                                                                                                    | 87 |
| Creating Fixed Salaries for Office Based Staff                                                                                                    |    |

| Assigning Roles                                 | 88 |
|-------------------------------------------------|----|
| Specifying Salaries                             | 88 |
| Identifying Bank Holidays & Public Holidays     | 90 |
| Specifying the Dates for Bank & Public Holidays | 90 |
| Shared Options for Bank & Public Holidays       | 91 |
| Making Manual Adjustments to Invoices or Wages  | 92 |
| Preparing to Make Manual Adjustments            | 92 |
| Creating and Editing Expense Reasons in Items   | 92 |
| Working with Additions & Adjustments            | 93 |
| Creating a New Addition & Adjustment            | 94 |

| Creation Date | Author              | Product & Version | Document Version |
|---------------|---------------------|-------------------|------------------|
| 06/09/2018    | Kayleigh Bainbridge | CareFree 5.5      | V1               |
| 31/01/2019    | Lyndsay Williamson  | CareFree 5.5.7    | V2               |

## Getting Started with Financial Functions

In addition to the powerful rota and rostering functions, it is possible to use CareFree to manage your organisations invoicing and payroll processes. Invoices and wages can be quickly and efficiently generated, using either planned or actual call durations, from with CareFree's Reports module. Data can also easily be exported for use in numerous commonly used accounting packages. This training guide is designed to help users set up the rules which govern rates of pay and charge and to provide guidance on generating invoices and wages.

#### **Preparing to Implement Invoicing in CareFree**

CareFree allows complete flexibility when specifying the rates your organisation charges for care services. The rates of charge are always linked to a Client contract, so it's important to consider how charges are to be applied when creating contracts. You may find that you need to adjust or alter the contracts you originally created for your Clients when you begin to set up invoicing.

#### How Charge Rates Relate to Contracts

When we create a contract in CareFree, we must include the following information:

- Contract Type
- Contract Name
- Customer Details

Remember that the Client is the person for whom you are providing care to, but the customer is the person who is paying the invoice. These are sometimes the same people (often for private contracts) but could also be two different people (for social services/NHS contracts).

As we discovered on day one of training, the process for creating contracts differs slightly depending on whether the contract in unique to the Client (e.g. a social services or NHS contract type).

The way in which contracts are created will also depend on how you charge for the care services you provide. CareFree's financial rules can be structured so that blanket charges are applied to all contracts of a specific **Contract Type**, or individual charge rates can be applied to each unique contract.

#### **Unique Contracts – Private or Direct Payment**

A private contract will usually be unique to one specific Client. Often, the Client will also be the customer (i.e. person paying the invoice). Clients can be grouped together under the umbrella of their private contract type, but they will have a unique contract within that grouping. The structure will look like:

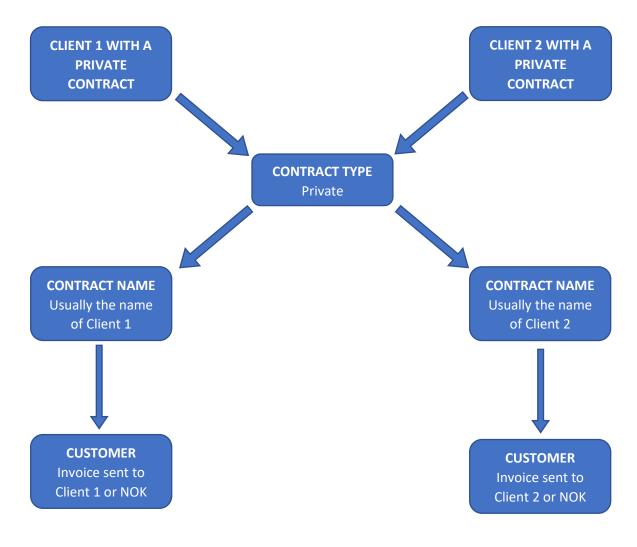

If all of your private Clients are charged the same rates, we can apply blanket charges at the contract type level. If they are all charged different rates however, we don't need to worry because each Client will have their own unique contract, to which we can attach their own specific rates.

Things become slightly more complex when we need to create contracts and apply charge rates for Clients who share blanket contracts.

#### **Blanket Contracts – Social Services / NHS**

A social services or NHS contract type is likely to have more elements which are shared by multiple Clients. There are a number of different ways they can be structured, in order to provide sufficient flexibility when setting charge rates for your Clients.

If all your Clients under a specific social services contract are charged the same rates, a contract can be created and structured as follows:

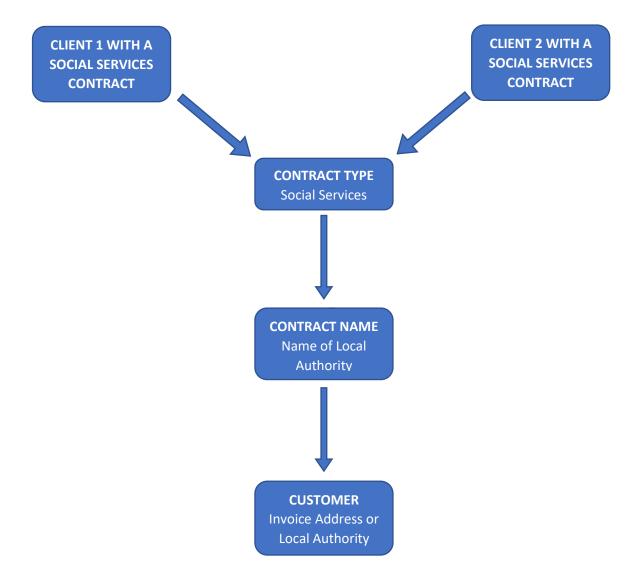

If, however you have multiple Clients whose care is paid for by the same local authority, but all are charged different rates. It will be preferable to structure their contracts as follows, creating unique contracts for them in the **Contract Maintenance** screen, but linking them all to the same Customer:

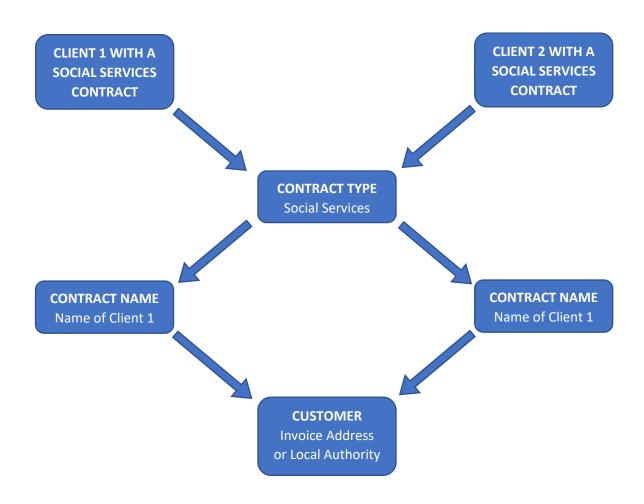

Finally, you might have agreed a number of different bandings for charge rates within your agreement with the local authority. If this is the case, you can create a contract for each banding, attach all the contracts to the same customer and then link the Clients to the appropriate contract according to which banding they fall into.

This agreement will be structured in CareFree as follows:

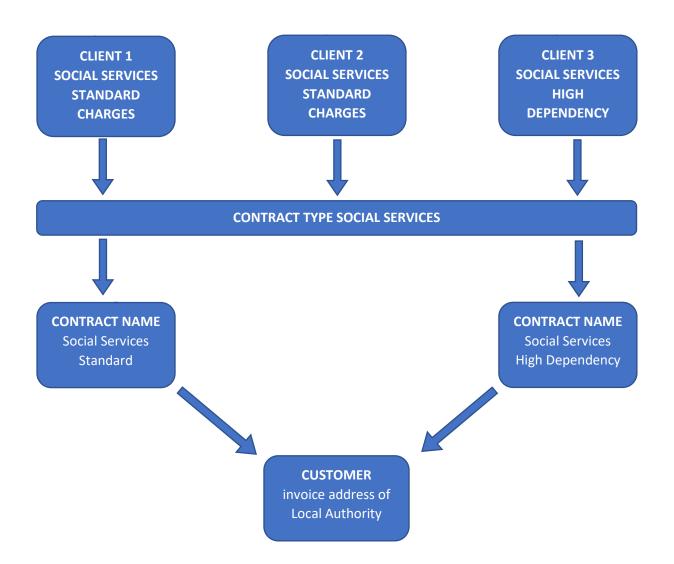

# Specifying Charge Rates for Client Invoicing using Rules

To begin specifying rates for invoicing, you must first decide if you can apply blanket charge rates for all Clients who have a particular contract type (e.g. all private Clients, or if the rates will vary for each individual Client and Contract).

To begin entering the charge rates enter the Rules screen:

1. Click on Rules

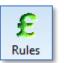

2. Press the drop-down menu at the top of the screen and select Charge

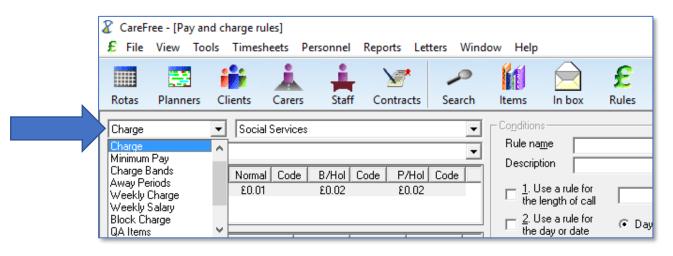

3. Select the **Contract Type** you wish to specify rates for in the second drop down box

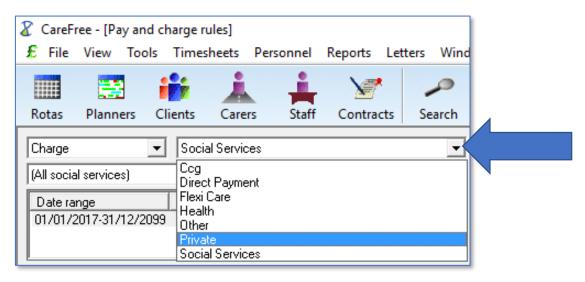

- If you wish to set blanket rates for all Clients with the selected Contract Type, leave (All Contract Type) selected in the third drop down box
- 5. Alternatively, pick an individual contract to specify rates for just that person (or group of people who are included under the contract)

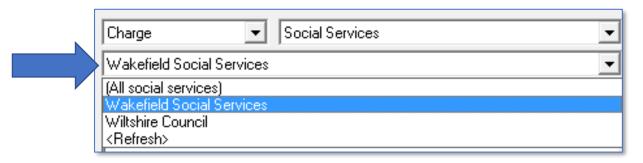

Once the relevant contract type and/or individual contract has been selected, it is possible to begin specifying the appropriate charge rates.

#### **Default Hourly Rate**

Before creating the rules governing the charges you will be asked to specify a **Default Hourly Rate**. You will see that the radio button at the bottom left of the screen will be set to Default Hourly Rate.

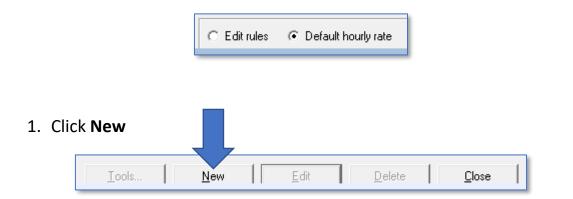

- Enter the relevant date range for the rate using the From Date and To dropdown boxes
- 3. Enter 0.01p in the Charge field

| £ Add dates and default rate |              |                           |  |  |
|------------------------------|--------------|---------------------------|--|--|
| From date                    | 01/01/2019 💌 | to 31/12/2099 💌           |  |  |
| Charge                       | 0.01         | Code                      |  |  |
| Bank holiday                 | 0.02         | Code                      |  |  |
| Public holiday               | 0.02         | Code                      |  |  |
| Unenhanced                   |              |                           |  |  |
|                              |              |                           |  |  |
|                              |              | <u>D</u> K <u>C</u> ancel |  |  |

It would seem logical to enter whatever your standard or base charge rate for providing care under this contract is here. We only recommend doing this if your rate structure is incredibly simple. Usually we suggest entering a Default Hourly Rate of one penny (0.01p) as it will help to highlight any problems or errors in your rules when you generate invoices. Any calls which feed through to invoicing that are charged at £0.01 will help you to quickly identify errors made.

When you enter £0.01 in the Charge box, the Bank Holiday and Public Holiday rate boxes will automatically be populated at £0.02. These would be the

default hourly rates for Bank Holidays and Public Holidays. The way CareFree identifies such holidays is explained on <u>page 90</u> of this guide. It isn't necessary to change these rates back to 0.01. It will be just as easy to identify calls which feed through to invoices at £0.02. The unenhanced rate can be left blank.

| £              | Add dates and de | efault rate 🛛 🗙  |
|----------------|------------------|------------------|
| From date      | 01/01/2019 💌     | to 31/12/2099 💌  |
| Charge         | 0.01             | Code             |
| Bank holiday   | 0.02             | Code             |
| Public holiday | 0.02             | Code             |
| Unenhanced     |                  |                  |
|                |                  |                  |
|                | <u> </u>         | <u>DK</u> Cancel |
|                |                  |                  |

4. Click **OK** to save the Default Hourly Rate

Once saved, the Default Hourly Rate will be displayed in the box towards the top left of the screen just below the drop-down boxes you used to select the Contract etc.

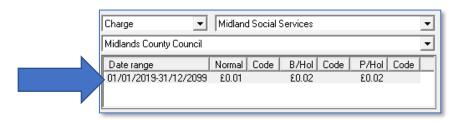

The radio button will automatically move over to select **Edit Rules** once a Default Hourly Rate is entered.

**Edit rules** C Default hourly rate If you make an error when entering the default hourly rate, simply select the Default Hourly Rate radio button and click Edit to change

#### **Creating and Editing Rules**

1. Click **New** to begin entering the rules governing charges under the selected contract type/contract

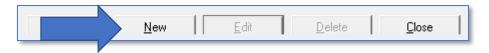

- 2. Give the rule an appropriate name in the Rule Name box
- 3. Further description can be added in the **Description** box (optional)

| Charge Midland Social Services               | Conditions<br>Rule name                                 |                     |
|----------------------------------------------|---------------------------------------------------------|---------------------|
| Midlands County Council                      | Description                                             |                     |
| Date range Normal Code B/Hol Code P/Hol Code |                                                         |                     |
| 01/01/2019-31/12/2099 £0.01 £0.02 £0.02      | $\Box \frac{1}{1}$ . Use a rule for the length of call  | to Approved         |
|                                              | $\Box \frac{2}{\text{the day or date}} \qquad \bigcirc$ | Day vr C Date /// v |

Begin creating the individual rules which will build the overall charging structure for this contract type/contract using the 7 rules available in CareFree.

The next few sections of this guide will cover each rule.

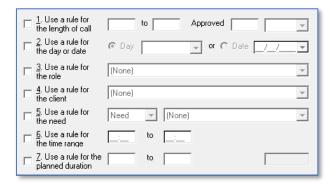

Once the appropriate rules are selected enter the rate in the first **Normal Rate** field. The bank holiday and public holiday figures will multiply by the figure entered in the shared options (<u>page 91</u>).

|   | Туре       | Normal Rate | Bank Holiday | Public Holiday | Pro-rata            | Ву |
|---|------------|-------------|--------------|----------------|---------------------|----|
| ▶ | Non-driver | £12.50      | £18.75       | £25.00         | <ul><li>✓</li></ul> | 60 |
|   | Driver     | £12.50      | £18.75       | £25.00         |                     | 60 |

#### Rule #1 – Use a Rule for the Length of the Call

Rule 1 is used where organisations wish to band their calls because charges are not calculated as straight hourly pro-rata rates. For example:

- 15-minute calls are charged at a fixed rate of £5.00
- 30-minute calls are charged at a fixed rate of £7.70
- 45-minute calls are charged at a fixed rate of £10.90
- 60-minute calls are charged at a fixed rate of £12.50
- Calls over 60 minutes are charged at a pro rata rate of £12.50
- Calls on bank holidays are to be charged at 1.5 x the standard rates
- Calls on public holidays are to be charged at 2 x the standard rates

To create the structure above, 5 separate rules would need to be input. The following screenshots show how the rules would be entered into the system:

#### **15-Minute Calls**

| Conditions                                         |                                                  |
|----------------------------------------------------|--------------------------------------------------|
| Rule na <u>m</u> e 15 Mi                           | inute Calls                                      |
| Description                                        |                                                  |
| ✓ 1. Use a rule for the length of call             | 0 to 15 Approved 15 Minutes 💌                    |
| □ <u>2</u> . Use a rule for the day or date        | © Day 🔽 or C Date _/_/                           |
| $\Box \frac{3}{100}$ Use a rule for the role       | [None]                                           |
| $\Box \frac{4}{10}$ Use a rule for the client      | (None)                                           |
| $\Box \frac{5}{10}$ Use a rule for the need        | Need (None)                                      |
| $\Box \frac{6}{100}$ Use a rule for the time range | _: to _:                                         |
| □ <u>7</u> . Use a rule for the planned duration   | he to                                            |
| Type Norr                                          | mal Rate Bank Holiday Public Holiday Pro-rata By |
| Non-driver £5.0                                    |                                                  |
| Driver £5.0                                        | 0 \$7.50 \$10.00 60                              |
| Codes Norr                                         | mal Rate Bank Holiday Public Holiday Export as   |
| Non-driver                                         |                                                  |
| Driver                                             | Hours                                            |

#### **30-Minute Calls**

| Conditions                                   |                           |                   |           |  |  |
|----------------------------------------------|---------------------------|-------------------|-----------|--|--|
| Conditions                                   |                           |                   |           |  |  |
| Rule name 30 Minut                           | Rule name 30 Minute Calls |                   |           |  |  |
| Description                                  |                           |                   |           |  |  |
|                                              |                           |                   |           |  |  |
| 1. Use a rule for<br>the length of call      | 16 to 30                  | Approved 30       | Minutes 💌 |  |  |
| □ <u>2</u> . Use a rule for the day or date  | 💿 Day                     | or C Date         |           |  |  |
| $\Box \frac{3}{\text{the role}}$             | (None)                    |                   | <b>v</b>  |  |  |
| $\Box \frac{4}{\text{the client}}$           | (None)                    |                   | Y         |  |  |
| $\Box \frac{5}{100}$ Use a rule for the need | Need 🔻                    | (None)            | <b>v</b>  |  |  |
| <u>6</u> . Use a rule for<br>the time range  | _: to [                   | <u>_:</u>         |           |  |  |
| $\Box \frac{7}{\text{planned duration}}$     | to [                      |                   |           |  |  |
|                                              |                           |                   |           |  |  |
| Type Normal                                  |                           |                   | o-rata By |  |  |
| ▶ Non-driver £7.70                           | £11.55                    | £15.40            |           |  |  |
| Driver £7.70                                 | £11.55                    | £15.40            | 60        |  |  |
| Codes Normal                                 | Rate Bank Holida          | ay Public Holiday | Event of  |  |  |
| Non-driver                                   |                           |                   | Export as |  |  |
| Driver                                       |                           |                   | Hours 💌   |  |  |
| j <del></del>                                |                           |                   |           |  |  |

#### 45-Minute Calls

| Conditions                                                             |                           |              |                |                                       |  |
|------------------------------------------------------------------------|---------------------------|--------------|----------------|---------------------------------------|--|
| Rule na <u>m</u> e 45                                                  | Rule name 45 Minute Calls |              |                |                                       |  |
| Description                                                            |                           |              |                |                                       |  |
| $\mathbf{\overline{M}}$ $\frac{1}{1}$ . Use a rule for the length of c | or<br>all 31              | to 45        | Approved 4     | 45 Minutes 💌                          |  |
| $\Box \frac{2}{10}$ Use a rule for the day or date                     |                           | ау           | - or C D       | )ate /_/                              |  |
| $\Box \frac{3}{16}$ Use a rule for the role                            | or (Non                   | e)           |                | <b>T</b>                              |  |
| $\Box \frac{4}{100}$ Use a rule for the client                         | or (Non                   | e)           |                | <b>v</b>                              |  |
| $\Box \frac{5}{\text{the need}}$                                       | or Need                   | d 🔽 (Nor     | ne)            | Ψ.                                    |  |
| $\Box \frac{6}{100}$ . Use a rule for the time range                   |                           | to 📑         | _              |                                       |  |
| $\Box \frac{7}{\text{planned duration}}$                               |                           | to           |                |                                       |  |
| Type N                                                                 | lormal Rate               | Bank Holiday | Public Holiday | Pro-rata By                           |  |
|                                                                        | 10.90                     | £16.35       | £21.80         |                                       |  |
|                                                                        | 10.90                     | £16.35       | £21.80         | 60                                    |  |
| Codes N                                                                | lormal Rate               | Bank Holiday | Public Holiday | Export as                             |  |
| Non-driver                                                             |                           |              |                | · · · · · · · · · · · · · · · · · · · |  |
| Driver                                                                 |                           |              |                | Hours                                 |  |

#### 60-Minute Calls

| Candbiana                                          |                                             |
|----------------------------------------------------|---------------------------------------------|
| Conditions                                         |                                             |
| Rule na <u>m</u> e 60 Minu                         | ite Calls                                   |
| Description                                        |                                             |
|                                                    |                                             |
| 1. Use a rule for<br>the length of call            | 46 to 60 Approved 60 Minutes -              |
| □ <u>2</u> . Use a rule for<br>the day or date     | Day     or     C     Date <u>///     </u>   |
| $\Box \frac{3}{\text{the role}}$                   | (None)                                      |
| $\Box \frac{4}{10}$ Use a rule for the client      | (None)                                      |
| $\Box \frac{5}{10}$ Use a rule for the need        | Need (None)                                 |
| $\Box \frac{6}{100}$ Use a rule for the time range | to                                          |
| $\square \frac{7}{\text{planned duration}}$        | to                                          |
| Tura Nama                                          | Data Daub Hafdan, Datis Hafdan, Decasta Du  |
| Type Normal<br>Non-driver £12.50                   |                                             |
| Driver £12.50                                      |                                             |
|                                                    |                                             |
| Codes Normal                                       | IRate Bank Holiday Public Holiday Export as |
| Non-driver                                         | Export as                                   |
| Driver                                             | Hours 💌                                     |
|                                                    |                                             |

#### **Calls Over 60 Minutes**

| - Co <u>n</u> ditions                         |                |              |                |                     |                                       |
|-----------------------------------------------|----------------|--------------|----------------|---------------------|---------------------------------------|
| Rule na <u>m</u> e                            | 60 Minute+ Cal | ls           |                |                     |                                       |
| Description                                   |                |              |                |                     |                                       |
| $\Box \frac{1}{1}$ . Use a rule the length of | fcall          | to           | Approved       |                     | ~                                     |
| □ <u>2</u> . Use a rule<br>the day or d       |                | ay           | → or © [       | Date _/_            | /                                     |
| $\Box \frac{3}{100} Use a rule the role$      | e for (Nor     | e)           |                |                     | -                                     |
| □ <u>4</u> . Use a rule<br>the client         | e for (Nor     | e)           |                |                     | ~                                     |
| $\Box \frac{5}{\text{the need}}$              | e for Nee      | d 🔽 (No      | ne)            |                     | -                                     |
| □ <u>6</u> . Use a rule<br>the time rand      |                | to 📃         | _              |                     |                                       |
| D Z. Use a rule planned dure                  |                | to           |                | Γ                   |                                       |
| Туре                                          | Normal Rate    | Bank Holiday | Public Holiday | Pro-rata            | By                                    |
| Non-driver                                    | £12.50         | £18.75       | £25.00         | <ul><li>✓</li></ul> | 60                                    |
| Driver                                        | £12.50         | £18.75       | £25.00         |                     | 60                                    |
| Codes                                         | Normal Rate    | Bank Holiday | Public Holiday |                     | Export as                             |
| Non-driver                                    |                |              |                |                     | · · · · · · · · · · · · · · · · · · · |
| Driver                                        |                |              |                |                     | Hours 💌                               |
| ,                                             |                |              |                |                     |                                       |

None of the options are used to create this rule as we want it to catch any calls which aren't covered by the exception rules we have already created.

#### **Pro-Rata or Fixed Charge Rates**

It is important to note that in the rules used to create the charge rates for the time banded calls (15 minutes, 30 minutes etc.) the option to create pro-rata charge rates were unticked.

|              | Туре       | Normal Rate | Bank Holiday | Public Holiday | Pro-rata | Ву |
|--------------|------------|-------------|--------------|----------------|----------|----|
| $\mathbf{F}$ | Non-driver | £12.50      | £18.75       | £25.00         |          | 0  |
|              | Driver     | £12.50      | £18.75       | £25.00         |          | 0  |

This is because the charges are fixed and it isn't necessary for CareFree to perform calculations based on the length of the call.

However, when creating the rule for the 60-minute plus calls it is essential to leave the option to create pro-rata charge rates ticked. This is because CareFree will need to calculate the cost of the call based on its duration. So, for a 90-minute call, CareFree will multiply the rates by 1.5 and for a 2 hour call it will multiply the rates by 2.

#### **Exception Rule List Order**

If the rules above were entered in the order in which they appear in this guide, the list of rules would look like this:

| Charge 🗾 Midland So                                                                                           | cial Services                                                                                                    | •                                                  | Conditions Rule name 15 Minute Calls                                                                                                    |
|----------------------------------------------------------------------------------------------------|----------------------------------------------------------------------------------------------------|----------------------------------------------------|----------------------------------------------------------------------------------------------------|
| Midlands County Council                                                                                       |                                                                                                    | -                                                  | Description                                                                                                    |
| Date range Normal Co<br>01/01/2019-31/12/2099 £0.01                                                           |                                                                                                    | Hol Code                                           | Image: Use a rule for<br>the length of call     0     to     15     Approved     15     Minutes ▼       Image: Use a rule for<br>the day or date     C     Day     ▼     or     C     Date     /// ▼                                                                                                    |
| Exception Rule<br>15 Minute Calls<br>30 Minute Calls<br>45 Minute Calls<br>60 Minute+Calls<br>60 Minute+Calls | Normal         B/Hol           5.00         7.50           7.70         11.55           10.90         16.35           12.50         18.75           12.50         18.75 | P/Hol<br>10.00<br>15.40<br>21.80<br>25.00<br>25.00 | Image: the day or date     Image: the day or date       Image: the role     Image: the the role       Image: the date     Image: the role       Image: the the the role     Image: the role       Image: the role     Image: the role       Image: the role     Ima                                                                                                    |
|                                                                                                    |                                                                                                    |                                                    | Type     Normal Rate     Bank Holiday     Public Holiday     Prortate     By       Nor-driver     £5.00     £7.50     £10.00     0       Driver     £5.00     £7.50     £10.00     0       Codes     Normal Rate     Bank Holiday     Public Holiday       Nor-driver     Export as       Driver     Image: State State Stat |
|                                                                                                    | ate                                                                                                    |                                                    |                                                                                                    |

The order in which the rules appear is significant and it is important to consider how the order might affect the way in which the rules are applied.

When generating invoices or wages, CareFree gathers data from the rota. It runs the data through the Verify screen to ensure that what was planned by the co-ordinators is what has actually happened in reality. It then looks at the rules screen and applies the rates which have been created for pay and charge.

### It is important to realise that when CareFree looks at these rules, it looks at the list from the top down to the bottom.

This means that the more specific/unique rules need to be positioned higher up the list than the more general "catch all" rules which can be added towards the bottom. The order of rules lists will be examined in more detail throughout this learning guide.

Go to page 35 for more information on the rules list order.

#### Rule #2 – Use a Rule for the Day or Date

As the name suggests it is possible to use option rule 2 to create rules which relate to specific days or dates. The options available are listed under the drop-down menu.

| Conditions                                             |        |                                |                    |
|--------------------------------------------------------|--------|--------------------------------|--------------------|
| Rule na <u>m</u> e                                     |        |                                |                    |
| Description                                            |        |                                |                    |
| $\Box \frac{1}{1}$ . Use a rule for the length of call |        | to 📃                           | Approved Minutes   |
| 2. Use a rule for<br>the day or date                   | ⊙ Day  | Monday                         | ▼ or C Date _/_/_▼ |
| $\Box \frac{3}{100}$ Use a rule for the role           | (None) | Monday<br>Tuesday<br>Wednesday |                    |
| $\Box \frac{4}{\text{the client}}$                     | (None) | Thursday<br>Friday             | <b>_</b>           |
| $\Box \frac{5}{10}$ Use a rule for the need            | Need   | Saturday<br>Sunday<br>Weekday  | v                  |
| $\Box \frac{6}{\text{the time range}}$                 | _:     | to _:                          |                    |
| $\Box \frac{7}{\text{planned duration}}$               |        | to                             |                    |

Any of the options can be used in conjunction with each other to create complex charge structures. Rule 2 is most commonly used to specify different rates for weekdays and weekends.

Other significant dates can be specified using this rule also. A specific date can be specified by using the **Date** radio button on this rule.

| ☑ <u>2</u> . Use a rule for the day or date | Day Monday                                          | or O Date _/_/ |
|---------------------------------------------|-----------------------------------------------------|----------------|
| $\Box \frac{3}{10}$ Use a rule for the role | (None) Fri-Sun<br>Christmas eve<br>Christmas day    | Ţ              |
| $\Box \frac{4}{\text{the client}}$          | (None) Boxing day<br>New Years ev                   | <b>_</b>       |
| 5. Use a rule for<br>the need               | New Years da ≡<br>Bank Holidays<br>Public Holiday ¥ | Ţ              |

#### Rule #3 – Use a Rule for a Role

Option 3 can be used to charge different rates for care which is being provided by a specific type of Carer. **Roles** are assigned to Carers in the Payroll tab on the Carers screen and govern how much a Carer is paid. Rule 3 allows users to specify different charge rates to Clients based on the type of Carer completing a call.

For example, if standard domiciliary care is charged at a rate of £12 per hour pro-rata, but care provided by Registered Nurses is charged at £15 per hour, using rule 3 would allow this uplifted rate to be specified. Any calls which are allocated to a Carer with the payroll role as Registered Nurse would be charged to the Client at the higher rate.

| Conditions                                             |                                                               |
|--------------------------------------------------------|---------------------------------------------------------------|
| Rule na <u>m</u> e                                     |                                                               |
| Description                                            |                                                               |
| $\Box \frac{1}{1}$ . Use a rule for the length of call | to Approved Minutes -                                         |
| <u>2</u> . Use a rule for<br>the day or date           | © Day or C Date _/_/▼                                         |
| ☑ <u>3</u> . Use a rule for the role                   | Registered Nurse                                              |
| $\Box \frac{4}{\text{the client}}$                     | Registered Nurse A<br>Senior Care Worker<br>Senior Management |
| $\Box \frac{5}{\text{the need}}$                       | Social Worker<br>Supervisor                                   |
| 6. Use a rule for<br>the time range                    | Support Worker #1<br>Support Worker #2<br>Support Worker #3   |
| $\Box \frac{7}{\text{planned duration}}$               | to                                                            |

#### Rule #4 – Use a Rule for the Client

Rule 4 can be used to create exception rules for specific charges which must be applied to a particular Client. It is often used when just one or two Clients must be charged differently to the majority of Clients who are included under a particular contract.

An example of this may be where you have a contract to deliver care to many Clients with your local authority at a standard rate of £12 per hour, but there are two Clients with more intensive care needs. You have agreed to provide care to these two Clients at £13 per hour. To specify this, you would create two rules using rule 4, naming selecting the Clients in turn and entering a rate of £13.

| Conditions                                      |              |              |                |             |
|-------------------------------------------------|--------------|--------------|----------------|-------------|
| Rule na <u>m</u> e                              | Sue Barker R | ate          |                |             |
| Description                                     |              |              |                |             |
| $\Box$ $\frac{1}{1}$ . Use a rule the length of |              | to           | Approved       | Minutes 💌   |
| $\Box \frac{2}{100} \text{ Use a rule}$         |              | Day          | or C D         | ate /_/     |
| $\Box \frac{3}{\text{the role}}$                | e for [[N    | one)         |                | <b>v</b>    |
| ✓ 4. Use a rule<br>the client                   | e for Ba     | rker, Sue    |                | •           |
| $\Box \frac{5}{100}$ Use a rule the need        | e for Ne     | ed 🔽 (N      | one)           | ~           |
| $\Box \frac{6}{100}$ Use a rule the time rand   |              | to           | :              |             |
| $\Box \frac{7}{\text{planned dur}}$             |              | to           |                | 28-6        |
| Туре                                            | Normal Rate  | Bank Holiday | Public Holiday | Pro-rata By |
| Non-driver                                      | £13.00       | £19.50       | £26.00         | 60          |
| Driver                                          | £13.00       | £19.50       | £26.00         | ✓ 60        |
| Codes                                           | Normal Rate  | Bank Holiday | Public Holiday | Export as   |
| Non-driver                                      |              |              |                |             |
| Driver                                          |              |              |                | Hours 💌     |
| ,                                               |              |              |                |             |

#### Rule #5 – Use a Rule for the Need

Rule 5 is an incredibly useful way of specifying charges for specific types of care calls or services. It is most commonly used to apply fixed charges for services such as live-in care or waking/sleeping nights.

You must ensure that your co-ordinators understand the importance of adding the appropriate needs to calls on Client rotas, as omitting or incorrectly entering needs will have implications for Client charges.

If we wanted to apply a fixed charge of £80 for a sleeping night:

- Sleeping Night must be added to the Needs list in the Items screen
- The need **Sleeping Night** is added to overnight shifts on Client rotas
- Rule 5 can then be used to specify fixed charge of £80
- To ensure the charge is fixed at £80, regardless of the length of the call on the rota, the pro-rata option must be un-ticked

| Conditions                                             |                                              |
|--------------------------------------------------------|----------------------------------------------|
| Rule name Sleeping                                     | g Night                                      |
| Description                                            |                                              |
| $\Box \frac{1}{1}$ . Use a rule for the length of call | to Approved Minutes 💌                        |
| □ <u>2</u> . Use a rule for the day or date            | ⑦ Day                                        |
| $\square \frac{3}{\text{the role}}$                    | (None)                                       |
| $\Box \frac{4}{10}$ Use a rule for the client          | (None)                                       |
| ✓ 5. Use a rule for the need                           | Need 💌 Sleeping Night 💌                      |
| □ <u>6</u> . Use a rule for the time range             | _: to _:                                     |
| $\Box \frac{7}{\text{planned}}$ duration               | to                                           |
| Type Norma                                             | Rate Bank Holiday Public Holiday Pro-rata By |
| Non-driver £80.00                                      | £120.00 £160.00 🗌 O                          |
| Driver £80.00                                          | £120.00 £160.00 🗌 0                          |
| ,<br>Codes Norma                                       | Rate Bank Holiday Public Holiday Export as   |
| Non-driver                                             |                                              |
| Driver                                                 | Hours                                        |

#### Rule #6 – Use a Rule for a Time Range

Rule 6 makes it possible to set different rates of charge at different times of the day/night. This option is frequently used by organisations who charge a premium rate for calls at unsocial times of the day.

For example, if your organisation's standard daytime rate is £12 per hour between the hours of 8am and 6pm (daytime standard rate) then outside of those times you charged £13.50 (evening & night rate) you would create two rules using rule 6 as follows:

| Conditions                                          |              |              |                |             |
|-----------------------------------------------------|--------------|--------------|----------------|-------------|
| Rule name S                                         | iocial Hours |              |                |             |
| Description                                         |              |              |                |             |
| $\square \frac{1}{1}$ . Use a rule<br>the length of |              | to           | Approved       | Minutes 💌   |
| $\square \frac{2}{16}$ Use a rule<br>the day or da  | for ເ D      | ay           | ▼ or C E       | Date _/_/   |
| $\square \frac{3}{16}$ Use a rule the role          | for (Nor     | ie)          |                | •           |
| $\Box \frac{4}{\text{the client}}$                  | for (Nor     | ie)          |                | •           |
| $\Box \frac{5}{10}$ . Use a rule the need           | for Nee      | d 💌 (No      | ne)            | Ψ.          |
| ☑ <u>6</u> . Use a rule<br>the time range           |              | 0 to 18:0    | 10             |             |
| Disc a rule <u>7</u> . Use a rule planned dura      |              | to           |                | 28-8        |
| Type                                                | Normal Rate  | Bank Holiday | Public Holiday | Pro-rata By |
|                                                     | £12.00       | £18.00       | £24.00         | ✓ 60        |
|                                                     | £12.00       | £18.00       | £24.00         | ✓ 60        |
| Codes                                               | Normal Rate  | Bank Holiday | Public Holiday | Europher.   |
| Non-driver                                          |              |              |                | Export as   |
| Driver                                              |              |              |                | Hours 💌     |

#### **Social Hours Rule**

#### **Un-Social Hours Rule**

| - Co | nditions                                                   |                 |                  |                |                  |
|------|------------------------------------------------------------|-----------------|------------------|----------------|------------------|
|      |                                                            |                 |                  |                |                  |
|      | iule na <u>iil</u> e                                       | Un-Social Hou   | rs               |                |                  |
| D    | escription                                                 |                 |                  |                |                  |
|      |                                                            |                 |                  |                |                  |
| E    | <ul> <li><u>1</u>. Use a rule<br/>the length of</li> </ul> |                 | to               | Approved       | Minutes 💌        |
|      | -                                                          |                 |                  | ,              |                  |
| Г    | <ul> <li><u>2</u>. Use a rule<br/>the day or d</li> </ul>  |                 | ay               | ✓ or ○ [       | Date <u>/_/_</u> |
| Г    | <ul> <li><u>3</u>. Use a rule<br/>the role</li> </ul>      | e for (Nor      | ne)              |                | •                |
| Г    | <ul> <li><u>4</u>. Use a rule<br/>the client</li> </ul>    | e for (Nor      | ne)              |                | •                |
| Г    | <ul> <li><u>5</u>. Use a rule<br/>the need</li> </ul>      | e for Nee       | d 🔻 (No          | one)           | <b>_</b>         |
| R    | <u>6</u> . Use a rule<br>the time ran                      |                 | 0 to 08:         | 00             |                  |
| Г    | <ul> <li><u>7</u>. Use a rule<br/>planned dure</li> </ul>  | e for the ation | to               |                | 28-9             |
|      | 1-                                                         |                 | I                | I              |                  |
| L_   | Туре                                                       | Normal Rate     | Bank Holiday     | Public Holiday | Pro-rata By      |
| ┢    | Non-driver                                                 | £13.50          | £20.25           | £27.00         | <b>☑</b> 60      |
|      | Driver                                                     | £13.50          | £20.25           | £27.00         | 60               |
| í –  | Codes                                                      | Normal Rate     | Bank Holiday     | Public Holiday |                  |
| T    | Non-driver                                                 | rio marriato    | a anit i foliday | r dono monday  | Export as        |
| F    | Driver                                                     |                 |                  |                | Hours 💌          |
|      |                                                            |                 |                  |                |                  |

#### Rule #7 – Use a Rule for the Planned Duration

Rule 7 is used in quite specific circumstances by organisations who have implemented Electronic Call Monitoring (ECM). It can be used to create a set of financial rules where the following criteria apply:

- Calls are banded because charges are not calculated as straight hourly pro-rata rates
- If the actual duration of the call falls below the planned duration (i.e. call monitoring data shows that the Carer did not stay for the full duration of the call) the call is still charged at the full planned duration rate
- Where the actual duration of the call is greater than the planned duration (i.e. call monitoring data shows that the Carer overstayed on the call) the call is charged at the actual duration rate

For example:

- An organisation bands the charges for calls as follows:
  - o 15-minute calls £8.50 per call
  - 30-minute calls £10.00 per call
  - 60-minute calls £13.00 per call
  - Calls over 60 minutes £13 per hour pro-rata
- A 30-minute call is added to a Client rota
  - If the Carer logs in and out and stays for only 25 minutes, the call will be charged at the full £10 rate
  - However, if the Carer logs in and out but stays for 40 minutes, the call will be charged at £10 pro rata of 30 minutes for the full 40 minutes, meaning the charge will be £13.33

To set up the charge structure described above, rule 7 must be used in conjunction with rule 1 and two rules must be created for each time banding.

#### **15-Minute Calls**

Firstly, a rule must be created which will be applied when the actual duration of the call is less than the planned duration of 15 minutes.

| 1 | - Conditions                                                                                                    |
|---|----------------------------------------------------------------------------------------------------|
|   | Rule name     15 Minute Planned     Description                                                                                                    |
| 2 | Image: Image: Image |
|   | Image: the day or date     Image: the day or date       Image: the role     Image: the role                                                                                                    |
|   |                                                                                                    |
|   | □ 5. Use a rule for Need                                                                                                    |
| 3 | □ <u>6</u> . Use a rule for □: to □:                                                                                                    |
|   | ▶ 7. Use a rule for the 0 to 15 28-3                                                                                                    |
| 4 | Type Normal Rate Bank Holiday Public Holiday Pro-rata By                                                                                                    |
|   | ▶ Non-driver ▶ £8.50 £12.75 £17.00 □ 0                                                                                                    |
|   | Driver £8.50 £12.75 £17.00 🗌 0                                                                                                    |
|   | Codes Normal Rate Bank Holiday Public Holiday Export as                                                                                                    |
|   | Non-driver                                                                                                    |
|   | Driver Hours -                                                                                                    |

| 1 | Give the rule an appropriate Name                                              |
|---|--------------------------------------------------------------------------------|
| 2 | The time period specified in rule 1 will be the Actual duration of the         |
|   | call. So, for calls which last for 15 minutes or less the duration here will   |
|   | be 0 to 15 minutes                                                             |
| 3 | The time period specified in rule 7 will be the <b>Planned</b> duration of the |
|   | call. So again, in the this rule the duration will be 0 to 15 minutes          |
| 4 | The charge for any call of 15 minutes or less (actual duration) will be        |
|   | £8.50. This charge is fixed, so pro-rata must not be ticked                    |

Once the first rule has been saved, a second rule must be created to cover the situations where a 15-minute call is planned, but the Carer stays for longer than 15 minutes.

| 1 |                                                                            |
|---|----------------------------------------------------------------------------|
| 1 | Conditions                                                                 |
|   | Rule name 15 Minute Actual                                                 |
|   | Description                                                                |
| 2 | → ✓ 1. Use a rule for<br>the length of call 16 to 999 Approved 0 Minutes ▼ |
|   | □ 2. Use a rule for<br>the day or date                                     |
|   | □ 3. Use a rule for [None]                                                 |
|   | ☐ <u>4</u> . Use a rule for<br>the client (None)                           |
|   | □ 5. Use a rule for Need ▼ (None) ▼                                        |
| 3 | $\square \frac{6}{\text{the time range}}  \text{to}  \square$              |
|   | ▶ 7. Use a rule for the 0 to 15 28-4                                       |
| 4 | Type Normal Rate Bank Holiday Public Holiday Pro-rata By                   |
|   | ▶ Non-driver \$8.50 £12.75 £17.00 ☑ 15                                     |
|   | Driver £8.50 £12.75 £17.00 🗹 15                                            |
|   | Codes Normal Rate Bank Holiday Public Holiday Export as                    |
|   | Non-driver                                                                 |
|   | Driver Hours V                                                             |
|   |                                                                            |

| 1 | Give the rule an appropriate <b>Name</b>                                              |
|---|---------------------------------------------------------------------------------------|
| 2 | The time period specified in rule 1 will be the Actual duration of the                |
|   | call. So, to cover calls which last for more than 15 minutes a duration               |
|   | of 16 to 999 minutes is specified                                                     |
| 3 | The time period specified in rule 7 will be the <b><u>Planned</u></b> duration of the |
|   | call so the duration is specified as 0 to 15 minutes                                  |
| 4 | The charge for any call planned for 15 minutes where the Carer                        |
|   | overstays is £8.50 pro-rata of 15 minutes. Pro-rata must be ticked and                |
|   | 15 is entered in the <b>By</b> field                                                  |

#### **30-Minute Calls**

To set up the same type of structure for 30-minute calls we must again first specify a rule which will be applied when the actual duration of the call is less than the planned duration of 30 minutes.

| 1. |                                                             |                                              |
|----|-------------------------------------------------------------|----------------------------------------------|
| •  | Conditions                                                  |                                              |
|    | 🐤 Rule na <u>m</u> e 🛛 30 Minute                            | e Planned                                    |
|    | Description                                                 |                                              |
| 2  | ✓ 1. Use a rule for<br>the length of call 2. Use a rule for | 0 to 30 Approved 30 Minutes -                |
|    | the day or date                                             |                                              |
|    | $\Box \frac{3}{\text{the role}}$                            | (None)                                       |
|    | $\Box \frac{4}{10}$ Use a rule for the client               | (None)                                       |
|    | $\Box \frac{5}{\text{the need}}$                            | Need (None)                                  |
| 3  | $\Box \frac{6}{\text{the time range}}$                      | _: to _:                                     |
|    | ▶ <mark>7</mark> . Use a rule for the planned duration      | 16 to 30 28-11                               |
| 4  | Type Normal F                                               | Rate Bank Holiday Public Holiday Pro-rata By |
|    | ▶ Non-driver ▶ £10.00                                       | £15.00 £20.00 🗌 O                            |
|    | Driver £10.00                                               | £15.00 £20.00 🗌 O                            |
|    | ,<br>Codes Normal F                                         | Rate Bank Holiday Public Holiday Export as   |
|    | Non-driver                                                  | Rate Bank Holiday Public Holiday Export as   |
|    | Driver                                                      | Hours 💌                                      |
|    |                                                             |                                              |

| 1 | Give the rule an appropriate Name                                                     |
|---|---------------------------------------------------------------------------------------|
| 2 | The time period specified in rule 1 will be the <u>Actual</u> duration of the         |
|   | call. So, for calls which last for 30 minutes or less the duration here will          |
|   | be 0 to 30 minutes                                                                    |
| 3 | The time period specified in rule 7 will be the <b><u>Planned</u></b> duration of the |
|   | call. This time the duration will be 16 to 30 minutes to ensure that calls            |
|   | planned for 15 minutes are excluded from the rule                                     |
| 4 | The charge for any call of 30 minutes or less (actual duration) will be               |
|   | £10. This charge is fixed, so pro-rata must not be ticked                             |

Once the first rule has been saved, a second rule must be created to cover the situations where a 15-minute call is planned, but the Carer stays for longer than 15 minutes.

| 1 |                                                                                                   |                             |                                     |                |          |           |
|---|---------------------------------------------------------------------------------------------------|-----------------------------|-------------------------------------|----------------|----------|-----------|
| • | Conditions                                                                                        |                             |                                     |                |          |           |
|   | 🏲 Rule na <u>m</u> e 🛛 🔤                                                                          | 30 Minute Actu              | al                                  |                |          |           |
|   | Description                                                                                       |                             |                                     |                |          |           |
| 2 | → ▼ 1. Use a rule<br>the length of<br>2. Use a rule<br>the day or da<br>3. Use a rule<br>the role | call  31<br>for ⊙ D.<br>ate | 1                                   | Approved (     | ) M      |           |
|   |                                                                                                   |                             | 0,                                  |                |          |           |
|   | $\Box \frac{4}{\text{the client}}$                                                                | for (Non                    | e)                                  |                |          | -         |
|   | $\Box \frac{5}{\text{the need}}$                                                                  | for Need                    | I I (Nor                            | ne)            |          | -         |
| 3 | □ <u>6</u> . Use a rule<br>the time rang                                                          |                             | to 📃                                | _              |          |           |
|   | ▶ <mark>7</mark> . Use a rule planned dura                                                        | for the 16<br>ation         | to 30                               |                | 2        | 3-12      |
| 4 | Туре                                                                                              | Normal Rate                 | Bank Holiday                        | Public Holiday | Pro-rata | By        |
|   |                                                                                                   | £10.00                      | £15.00                              | £20.00         |          | 30        |
|   | Driver                                                                                            | £10.00                      | £15.00                              | £20.00         |          | 30        |
|   |                                                                                                   | Normal Rate                 | Bank Holiday                        | Public Holiday |          | E         |
|   | Non-driver                                                                                        |                             | · · · · · · · · · · · · · · · · · · |                |          | Export as |
|   | Driver                                                                                            |                             |                                     |                |          | Hours 💌   |
|   | 1                                                                                                 |                             |                                     |                |          |           |

| 1 | Give the rule an appropriate <b>Name</b>                                              |
|---|---------------------------------------------------------------------------------------|
| 2 | The time period specified in rule 1 will be the Actual duration of the                |
|   | call. So, to cover calls which last for more than 30 minutes a duration               |
|   | of 31 to 999 minutes is specified                                                     |
| 3 | The time period specified in rule 7 will be the <b><u>Planned</u></b> duration of the |
|   | call so the duration is specified as 16 to 30 minutes to ensure that calls            |
|   | planned for 15 minutes are excluded from the rule                                     |
| 4 | The charge for any call planned for 30 minutes where the Carer                        |
|   | overstays is £10 pro-rata of 30 minutes. Pro-rata must be ticked and 30               |
|   | is entered in the <b>By</b> field                                                     |

#### 60-Minute Calls

The exact same process is followed when creating the two rules required for 60-minute calls. Once the data is entered, the rules will look like this:

| Conditions                                         |                                                 |
|----------------------------------------------------|-------------------------------------------------|
| Rule name 60 Min                                   | ute Planned                                     |
| Description                                        |                                                 |
| 1. Use a rule for<br>the length of call            | 0 to 60 Approved 60 Minutes -                   |
| $\Box \frac{2}{10}$ Use a rule for the day or date | ⊙ Day     ☐ or C Date _/_/ ▼                    |
| $\square \frac{3}{100}$ Use a rule for the role    | (None)                                          |
| $\Box \frac{4}{\text{the client}}$                 | (None)                                          |
| $\Box \frac{5}{10}$ Use a rule for the need        | Need (None)                                     |
| $\Box \frac{6}{100}$ Use a rule for the time range | to                                              |
| Z. Use a rule for the planned duration             | 31 to 60 28-5                                   |
| Type Norma                                         | al Rate Bank Holiday Public Holiday Pro-rata By |
| ► Non-driver £13.00                                |                                                 |
| Driver £13.0                                       |                                                 |
| l Cadar Marrie                                     | I Dave Dave Halfahar Dation Halfahar            |
|                                                    | al Rate Bank Holiday Public Holiday Export as   |
| Non-driver                                         | Hours 🔻                                         |
| Driver                                             |                                                 |

| - Co <u>n</u> ditions                                      |                                     |              |                |                     |            |  |
|------------------------------------------------------------|-------------------------------------|--------------|----------------|---------------------|------------|--|
| Rule name 60 Minute Actual                                 |                                     |              |                |                     |            |  |
| Description                                                |                                     |              |                |                     |            |  |
| $\mathbf{\nabla} \ \frac{1}{2}$ . Use a rule the length of | for 61                              | to 999       | Approved [     | 61 M                | 1inutes 💌  |  |
| $\Box \frac{2}{\text{the day or day}}$                     | efor ⊙ D<br>ate                     | ay           | 🚽 or 🔿 🛛       | )ate/_              |            |  |
| $\Box \frac{3}{\text{the role}}$                           | e for (Non                          | e)           |                |                     | •          |  |
| $\Box \frac{4}{\text{the client}}$                         | for (Non                            | e)           |                |                     | •          |  |
| $\Box \frac{5}{\text{the need}}$                           | □ 5. Use a rule for Need ▼ (None) ▼ |              |                |                     |            |  |
|                                                            | □ <u>6</u> . Use a rule for to      |              |                |                     |            |  |
| ☑ <u>7</u> . Use a rule<br>planned dure                    | e for the 31<br>ation               | to 60        |                | 2                   | 8-6        |  |
| Туре                                                       | Normal Rate                         | Bank Holiday | Public Holiday | Pro-rata            | By         |  |
| Non-driver                                                 | £13.00                              | £19.50       | £26.00         | <ul><li>✓</li></ul> | 60         |  |
| Driver                                                     | £13.00                              | £19.50       | £26.00         | ✓                   | 60         |  |
| Codes                                                      | Normal Rate                         | Bank Holiday | Public Holiday |                     | Europet an |  |
| Non-driver                                                 |                                     |              |                |                     | Export as  |  |
| Driver                                                     |                                     |              |                |                     | Hours 💌    |  |
|                                                            |                                     |              |                |                     |            |  |

#### Call Over 60 Minutes

To complete the charge structure, a final rule must be created which covers any call which is planned for a duration greater than 60 minutes.

| - Conditions                                              |                                         |           |  |  |
|-----------------------------------------------------------|-----------------------------------------|-----------|--|--|
| Rule name 60 Mir                                          | te+ Pro Rata                            |           |  |  |
| Description                                               |                                         |           |  |  |
| $\Box$ 1. Use a rule for<br>the length of call            | to Approved                             | Minutes 💌 |  |  |
| $\Box \frac{2}{\text{the day or date}}$                   |                                         | /_/▼      |  |  |
| $\Box \frac{3}{100} \text{ Use a rule for } the role$     | (None)                                  | •         |  |  |
| $\Box \frac{4}{\text{the client}}$                        | (None)                                  | •         |  |  |
| $\Box \frac{5}{\text{the need}}$                          | Need (None)                             | ~         |  |  |
| $\Box  \frac{6}{\text{the time range}}$                   | to                                      |           |  |  |
| $\Box$ $\frac{7}{2}$ . Use a rule for th planned duration | to                                      | 28-7      |  |  |
| Type Norm                                                 | Rate Bank Holiday Public Holiday Pro-ra | ata By    |  |  |
| ► Non-driver £13.0                                        | £19.50 £26.00 V                         | 60        |  |  |
| Driver £13.0                                              | £19.50 £26.00 <b>☑</b>                  | 60        |  |  |
| Codes Norm                                                | Rate Bank Holiday Public Holiday        | Export as |  |  |
| Non-driver                                                |                                         |           |  |  |
| Driver                                                    |                                         | Hours 💌   |  |  |

None of the rules need to be used. £13 is added to the charge rate boxes and pro-rata is left ticked. This rule is then added to the bottom of the list, so will only ever be applied to calls which have a planned duration which is greater than 60 minutes.

Calls with planned durations of less than 60 minutes will be picked up by the other rules which have been added before they reach this rule at the foot of the list. The rules list will look like the example below, which also includes two rules at the top of the list to cover fixed charges for sleeping nights:

| Charge Midland Social Services                                                   | ▼ Conditions                                                                                                    |
|----------------------------------------------------------------------------------|----------------------------------------------------------------------------------------------------|
| Midlands County Council                                                          | Rule name 60 Minute+ Pro Rata                                                                                                    |
|                                                                                  | Description                                                                                                    |
| Date range Normal Code B/Hol Code P/Hol Code                                     |                                                                                                    |
| 01/01/2019-31/12/2099 £0.01 £0.02 £0.02                                          | to Approved Minutes                                                                                                    |
|                                                                                  | ,                                                                                                    |
|                                                                                  | □ 2. Use a rule for                                                                                                    |
| Exception Rule Normal B/Hol P/Hol                                                |                                                                                                    |
| Weekday Sleeping Night 80.00 120.00 160.00                                       | □ 3. Use a rule for (None)                                                                                                    |
| Weekend Sleeping Night 90.00 135.00 180.00<br>15 Minute Planned 8.50 12.75 17.00 |                                                                                                    |
|                                                                                  |                                                                                                    |
| - 30 Minute Planned 10.00 15.00 20.00                                            | 5. Use a rule for Need (None)                                                                                                    |
| 30 Minute Actual 10.00 15.00 20.00                                               | 5. Use a rule for Need V (None)                                                                                                    |
| 60 Minute Planned 13.00 19.50 26.00                                              | 6. Use a rule for to                                                                                                    |
| 60 Minute Actual 13.00 19.50 26.00<br>60 Minute + Pro Rata 13.00 19.50 26.00     | the time range                                                                                                    |
| 15.00 15.00 15.00 26.00                                                          | 7. Use a rule for the to 28-9                                                                                                    |
|                                                                                  | planned duration                                                                                                    |
|                                                                                  | Type Normal Rate Bank Holiday Public Holiday Pro-rata By                                                                                                    |
|                                                                                  | Type         Normal Rate         Bank Holiday         Public Holiday         Pro-rata         By           ▶         Non-driver         £13.00         £19.50         £26.00         ☑         60 |
|                                                                                  | Driver £13.00 £19.50 £26.00 ✓ 60                                                                                                    |
|                                                                                  |                                                                                                    |
|                                                                                  | Codes Normal Rate Bank Holiday Public Holiday Export as                                                                                                    |
|                                                                                  | Driver Hours                                                                                                    |
|                                                                                  |                                                                                                    |
|                                                                                  |                                                                                                    |
|                                                                                  |                                                                                                    |
|                                                                                  |                                                                                                    |
|                                                                                  |                                                                                                    |
|                                                                                  |                                                                                                    |
|                                                                                  |                                                                                                    |
| C Editadar - C Defeatilitation                                                   |                                                                                                    |
| <ul> <li>Edit rules</li> <li>C Default hourly rate</li> </ul>                    | <u>T</u> ools <u>N</u> ew <u>E</u> dit <u>D</u> elete <u>C</u> lose                                                                                                    |

# Using Multiple Rules to Create Complex Rate Structures

It is possible to accommodate complex invoicing rate structures by specifying rules which use multiple options together.

In the example below, a combination of rules has been used to specify rules for the following charging structure:

#### Monday to Saturday Social Rates (7am - 7pm)

- 30-minute calls £12.00
- 60-minute calls £15.75
- 60-minute+ calls £15.75 (pro-rata)
- All rates above charged time and a half of bank holidays/public holidays

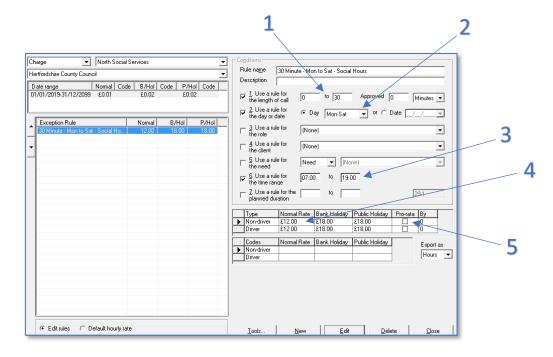

| 1 | Rule 1 is used to specify the length of the calls. In this example the rule is for 30-minute      |
|---|---------------------------------------------------------------------------------------------------|
|   | calls                                                                                             |
| 2 | Rule 2 is used to specify the day or date of the calls. In this example the rule is set for       |
|   | Monday to Saturday                                                                                |
| 3 | Rule 6 is used to specify the time of the calls. In this example the rule is set for 7am to       |
|   | 7pm                                                                                               |
| 4 | Rates are entered in the boxes here. Bank holidays and public holidays are specified at           |
|   | time and a half                                                                                   |
| 5 | The <b>Pro-rata</b> box is left unticked as these 30-minute calls are charged at a fixed rate. We |
|   | do not want CareFree to do any pro-rata calculations                                              |

#### **60-Minute Calls**

| Charge 🗾 North Social S                                                                    | ervices                                                                          | -                       | Conditions  Rule name  Fill Minute - Monito Sat - Social Hours                                                                                                  |
|--------------------------------------------------------------------------------------------|----------------------------------------------------------------------------------|-------------------------|----------------------------------------------------------------------------------------------------|
| Hertfordshire County Council                                                               |                                                                                  | •                       | Rule name 60 Minute - Mon to Sat - Social Hours Description                                                                                                    |
| Date range Normal Code<br>01/01/2019-31/12/2099 £0.01                                      | 8 B/Hol Code P/H<br>20.02 20.                                                    | Hol Code<br>02          | I Use a rule for<br>the length of call 31 to 60 Approved 31 Minutes ▼                                                                                           |
|                                                                                            |                                                                                  |                         | I I Use a rule for r ⊂ Day Mon-Sat I or ⊂ Date /// ▼                                                                                                    |
| Exception Rule<br>30 Minute - Mon to Sat - Social Ho<br>60 Minute - Mon to Sat - Social Ho | Normal         B/Hol           12.00         18.00           15.75         23.62 | P/Hol<br>18.00<br>23.62 | □ 3. Use a rule for [None]                                                                                                    |
|                                                                                            | 10.10 20.02                                                                      | 23.02                   | ☐ 4. Use a rule for [None]                                                                                                    |
|                                                                                            |                                                                                  |                         | □ 5. Use a rule for Need                                                                                                    |
|                                                                                            |                                                                                  |                         | ✓ 6. Use a rule for 07:00 to 19:00                                                                                                    |
|                                                                                            |                                                                                  |                         | Z. Use a rule for the to 29-2                                                                                                    |
|                                                                                            |                                                                                  |                         | Type Normal Rate Bank Holiday Public Holiday Pro-rata By                                                                                                    |
|                                                                                            |                                                                                  |                         | ▶ Non-driver         £15.75         £23.62         £23.62         □         0           Driver         £15.75         £23.62         £23.62         □         0 |
|                                                                                            |                                                                                  |                         | Codes Normal Rate Bank Holiday Public Holiday Export as                                                                                                    |
|                                                                                            |                                                                                  |                         | Non-driver<br>Driver                                                                                                    |
|                                                                                            |                                                                                  |                         |                                                                                                    |
|                                                                                            |                                                                                  |                         |                                                                                                    |
|                                                                                            |                                                                                  |                         |                                                                                                    |
|                                                                                            |                                                                                  |                         |                                                                                                    |
| Edit rules C Default hourly rate                                                           | e                                                                                |                         | Tools New Edit Delete Close                                                                                                    |

#### 60-Minute+ Calls

### Rule 1 is not used to create the pro-rata 60-minute+ rate

£15.75 rate

| Charge 🗾 I                                               | North Social Serv | vices          |                |                | Conditions                                                              |
|----------------------------------------------------------|-------------------|----------------|----------------|----------------|-------------------------------------------------------------------------|
| Hertfordshire County Council                             |                   |                |                |                | Rule name 60.4 Mon to Sat - Social Hours                                |
|                                                          | Iormal Code       | B/Hol          |                | Code           | Description                                                             |
| 01/01/2019-31/12/2099                                    | £0.01             | £0.02          | £0.02          |                | □ 1. Use a rule for the length of call to □ Approved □ Minutes ▼        |
|                                                          |                   |                |                |                | Z Use a rule for                                                        |
| Exception Rule                                           |                   | Normal         | B/Hol          | P/Hol          |                                                                         |
| 30 Minute - Mon to Sat - 9<br>60 Minute - Mon to Sat - 9 |                   | 12.00<br>15.75 | 18.00<br>23.62 | 18.00<br>23.62 | 3. Use a rule for (None)                                                |
| ■ 60 Minute+ - Mon to Sat -                              | Social H          | 15.75          | 23.62          | 23.62          | ☐ 4. Use a rule for (None)                                              |
|                                                          |                   |                |                |                |                                                                         |
|                                                          |                   |                |                |                | ☑     6. Use a rule for<br>the time range     107:00     to             |
|                                                          |                   |                |                |                | □ Z. Use a rule for the □ to □ 29-3                                     |
|                                                          |                   |                |                |                | Type Normal Rate Bank Holiday Public Holiday Pro-rata By                |
|                                                          |                   |                |                |                | ▶ Non-driver £15.75 £23.62 £23.62 🗹 60                                  |
|                                                          |                   |                |                |                | Driver £15.75 £23.62 £23.62 🗹 60                                        |
|                                                          |                   |                |                |                | Codes Normal Rate Bank Holiday Public Holiday Export as<br>► Non-driver |
|                                                          |                   |                |                |                | Driver Hours                                                            |
|                                                          |                   |                |                |                |                                                                         |
| I € Edit rules C Defa                                    | ault hourly rate  |                |                |                | Icols The pro-rata box is ticked to creat                               |
|                                                          |                   |                |                |                | this rate as we want CareFree to                                        |
|                                                          |                   |                |                |                |                                                                         |
|                                                          |                   |                |                |                | calculate the charges based on th                                       |
|                                                          |                   |                |                |                | length of the call pro-rata of the                                      |

#### The Importance of the Order of the Exception Rule List

In the example above, we end up with a list of 3 rules which looks like this:

| Charge 💽 North Social Services                                                                                                    |               |        |       |       |  |  |  |
|----------------------------------------------------------------------------------------------------|---------------|--------|-------|-------|--|--|--|
| Hertfordshire County Council                                                                                                    |               |        |       |       |  |  |  |
| Date range         Normal         Code         B/Hol         Code         P/Hol         Code           01/01/2019-31/12/2099         £0.01         £0.02         £0.02 |               |        |       |       |  |  |  |
| Exception Rule                                                                                                    |               | Normal | B/Hol | P/Hol |  |  |  |
| 30 Minute - Mon to Sal                                                                                                    | 12.00         | 18.00  | 18.00 |       |  |  |  |
| 60 Minute - Mon to Sal                                                                                                    | 15.75         | 23.62  | 23.62 |       |  |  |  |
| 60 Minute+ · Mon to S.                                                                                                    | at - Social H | 15.75  | 23.62 | 23.62 |  |  |  |

It is essential to understand how the order of the list of rules can have an impact upon how they will be applied when you generate your invoices. The most important things to remember when looking at your exception rule lists are:

- CareFree always looks at the list of rules starting at the top and moving down
- Exception rules designed to isolate specific circumstances should be placed higher in the list than more general 'catch all' rules

If we look at the example created above, the order of the list is correct. The more specific rules (where we isolate calls of 30 minutes and 60 minutes in duration) are placed higher in the list than the general pro-rata rate for any calls above 60 minutes.

|                                                                                                    | - Conditions                                                                                                    |
|----------------------------------------------------------------------------------------------------|----------------------------------------------------------------------------------------------------|
|                                                                                                    | Rule name 60 Minute+ - Mon to Sat - Social Hours                                                                                                    |
| If we had placed the 60 min+ rule<br>at the top of the list, this rate<br>would have been applied to any<br>call which happened between the hours of<br>7am and 7pm on Monday – Saturday as we<br>specified no particular call duration when<br>creating the rule. | Rule name       60 Minute+ · Mon to Sat · Social Hours         Description         1. Use a rule for         the length of call         2. Use a rule for         2. Use a rule for         The day or date         3. Use a rule for         (None)         the role         4. Use a rule for         the client         5. Use a rule for         (None)         the need         ✓         6. Use a rule for         1. Use a rule for         1. Use a r |
|                                                                                                    |                                                                                                    |

What we want to do with the 3 rules above is ensure that the calls lasting 30 and 60 minutes are filtered out first and then apply the pro-rata 60 min+ rate to all other calls between 7am – 7pm on Monday – Saturday.

#### **Building the Complexity and Ordering the List Appropriately**

We may want to specify two distinct rate structures for one contract based on the type of care we are providing to the Clients who are linked to it.

For example, we may say that our rates for cleaning and social calls are as described in the previous example, but our rates for providing personal care carry a slight premium such as:

- 30-minute calls £13.00
- 60-minute calls £16.75
- 60-minute+ calls £16.75 (pro-rata)
- All rates above charged time and a half of bank holidays/public holidays

To specify these premium rates, we would need to create a need called **Personal Care** which could be added to calls on the rota to indicate that they carry the premium rate.

For instructions on how to create Needs and add them to calls on the Rota, please see our Day 1 training booklet

When the need is created, we can begin to specify premium rates.

## **30-Minute Calls**

| Charge   North Social Services                                                                                                    |                                           |                                                                                                    |
|----------------------------------------------------------------------------------------------------|-------------------------------------------|----------------------------------------------------------------------------------------------------|
| Hertfordshire County Council                                                                                                    | -                                         | Rule name 30 Minute - Mon to Sat - Social - Personal                                                                                                    |
|                                                                                                    | -<br>Code P/Hol Code                      | Description                                                                                                    |
| 01/01/2019-31/12/2099 £0.01 £0.02                                                                                                    | £0.02                                     | I. Use a rule for     In the length of call     In to 30     Approved 0     Minutes ▼                                                                                                    |
|                                                                                                    |                                           | v 2_Use a rule for r ⊂ Day Mon-Sat v or ⊂ Date /_/_v                                                                                                    |
| Exception Rule Normal<br>30 Minute - Mon to Sat - Social Ho 12.00<br>60 Minute - Mon to Sat - Social Ho 15.75                                                                                                    | B/Hol P/Hol<br>18.00 18.00<br>23.62 23.62 | Use a rule for [None]                                                                                                    |
| G0 Minute + Mon to Sat - Social + M 15.75     30 Minute - Mon to Sat - Social - P 13.00                                                                                                    | 23.62 23.62<br>23.62 23.62<br>19.50 19.50 | 4. Use a rule for [None]     ▼                                                                                                    |
|                                                                                                    |                                           | ✓ 5. Use a rule for Need ✓ Personal Care ✓                                                                                                    |
| The new rule is created in exa                                                                                                    | ctly                                      | I use a rule for 07:00 to 19:00                                                                                                    |
| the same way as the previou                                                                                                    |                                           | Z. Use a rule for the to                                                                                                    |
| rule for 30 minute calls exce                                                                                                    |                                           | Type         Normal Rate         Bank Holiday         Public Holiday         Pro-rata         By           ▶ Non-driver         £13.00         £19.50         £19.50         □         0 |
| this time we also use rule 5 a                                                                                                    | nd                                        | Driver £13.00 £19.50 [19.50 ] 0                                                                                                    |
| specify the need as Personal C                                                                                                    | are                                       | Codes Normal Rate Bank Holiday Public Holiday Export as Non-driver Hours                                                                                                    |
|                                                                                                    |                                           | Driver Hours V                                                                                                    |
|                                                                                                    |                                           |                                                                                                    |
|                                                                                                    |                                           |                                                                                                    |
|                                                                                                    |                                           |                                                                                                    |
| Interpretation of the interpretation of the interpretation of |                                           | <u>I</u> ools <u>N</u> ew <u>E</u> dit <u>D</u> elete <u>C</u> lose                                                                                                    |

## 60-Minute Calls

| Charge   North Social Services                                                                                                    | Conditions                                                                                                    |
|----------------------------------------------------------------------------------------------------|----------------------------------------------------------------------------------------------------|
| Hertfordshire County Council                                                                                                    | Rule name 60 Minute - Mon to Sat - Social - Personal                                                                                                    |
| Date range         Normal         Code         B/Hol         Code         P/Hol         Code           01/01/2019-31/12/2039         £0.01         £0.02         £0.02                                                                                                    | Description           Image: Use a rule for the length of call         31         to 60         Approved         31         Minutes •           Image: Use a rule for the day or date         • Day         Mon-Sat         • or C Date         /// •                                                                                                    |
| Exception Rule         Normal         B/Hol         P/Hol           30 Minute - Mon to Sat - Social Ho         12.00         18.00         18.00           60 Minute - Mon to Sat - Social Ho         15.75         23.62         23.62           30 Minute - Mon to Sat - Social Ho         15.75         23.62         23.62           30 Minute - Mon to Sat - Social P         13.00         19.50         19.50           B0 Minute - Mon to Sat - Social - P         16.75         25.12         25.12 | 3. Use a rule for<br>the role       None)         4. Use a rule for<br>the client       (None)         5. Use a rule for<br>the need       Personal Care         5. Use a rule for<br>the time rance       19:00         7. Use a rule for<br>the time rance       07:00       to         7. Use a rule for<br>the time rance       029.5         17. Use a rule for<br>the time rance       0         17. Use a rule for the<br>planned duration       to         17. Use a rule for the<br>planned duration       0         17. Use a rule for<br>the time rance       to         17. Use a rule for<br>the time rance       0         17. Use a rule for<br>the time rance       to         18. Non-driver       16.75       £25.12       £25.12         19. Non-driver       £16.75       £25.12       £25.12       0         19. Non-driver       116.75       £25.12       £25.12       0         10. Codes       Normal Rate       Bank Holiday       Public Holiday       Export as         10. Non-driver       10. Non-driver       Hours       10 |
|                                                                                                    | <u>I</u> ools <u>N</u> ew <u>E</u> dit <u>D</u> elete <u>C</u> lose                                                                                                    |

#### 60-Minute+ Calls

| Charge 💽 North Social Services 💌                                                                                                    | Conditions                                                                                                    |
|----------------------------------------------------------------------------------------------------|----------------------------------------------------------------------------------------------------|
| Hertfordshire County Council                                                                                                    | Rule name 60 Minute+ - Mon to Sat - Social - Personal                                                                                                    |
| Date range Normal Code B/Hol Code P/Hol Code                                                                                                    | Description                                                                                                    |
| 01/01/2019-31/12/2099 £0.01 £0.02 £0.02                                                                                                    | 1. Use a rule for to Approved Minutes                                                                                                    |
|                                                                                                    | Z Use a rule for                                                                                                    |
| Exception Rule         Normal         B/Hol         P/Hol           30 Minute - Mon to Sat - Social Ho         12.00         18.00         18.00           60 Minute - Mon to Sat - Social Ho         15.75         23.62         23.62 | I 3. Use a rule for [None]                                                                                                    |
|                                                                                                    | ☐ 4. Use a rule for (None)                                                                                                    |
| 60 Minute - Mon to Sat - Social - P         16.75         25.12         25.12           60 Minute - Mon to Sat - Social         16.75         25.12         25.12                                                                       | I▼         5. Use a rule for<br>the need         Need         ▼                                                                                                   |
|                                                                                                    | ☑         6. Use a rule for<br>the time range         107:00         to         19:00                                                                             |
|                                                                                                    | Z. Use a rule for the 23-6                                                                                                    |
|                                                                                                    | Type Normal Rate Bank Holiday Public Holiday Pro-rata By                                                                                                    |
|                                                                                                    | ▶ Non-driver         £16.75         £25.12         £25.12         ☑         60           Driver         £16.75         £25.12         £25.12         ☑         60 |
|                                                                                                    | Codes Normal Rate Bank Holiday Public Holiday Export as                                                                                                    |
|                                                                                                    | Driver Hours V                                                                                                    |
|                                                                                                    |                                                                                                    |
|                                                                                                    |                                                                                                    |
|                                                                                                    |                                                                                                    |
| Edit rules     C Default hourly rate                                                                                                    |                                                                                                    |
| Cultures C Default nouny face                                                                                                    | <u>T</u> ools <u>N</u> ew <u>E</u> dit <u>D</u> elete <u>C</u> lose                                                                                               |

With the new rules created, we must now ensure the exception rule list is ordered correctly. The rules we created most recently are automatically added to the bottom of the rule list, so this is what we will now see:

| Charge 💽 North Social Services 💌                                                                                                    |       |       |       |  |  |
|----------------------------------------------------------------------------------------------------|-------|-------|-------|--|--|
| Hertfordshire County Council                                                                                                    |       |       | •     |  |  |
| Date range         Normal         Code         B/Hol         Code         P/Hol         Code           01/01/2019-31/12/2099         £0.01         £0.02         £0.02 |       |       |       |  |  |
| Exception Rule Normal B/Hol P/Hol                                                                                                    |       |       |       |  |  |
| 30 Minute - Mon to Sat - Social Ho                                                                                                    | 12.00 | 18.00 | 18.00 |  |  |
| 60 Minute - Mon to Sat - Social Ho                                                                                                    | 15.75 | 23.62 | 23.62 |  |  |
| 60 Minute+ - Mon to Sat - Social H 15.75 23.62 23.62                                                                                                    |       |       |       |  |  |
| 30 Minute - Mon to Sat - Social - P 13.00 19.50 19.50                                                                                                    |       |       |       |  |  |
| 60 Minute - Mon to Sat - Social - P 16.75 25.12 25.12                                                                                                    |       |       |       |  |  |
| 60 Minute+ - Mon to Sat - Social                                                                                                    | 16.75 | 25.12 | 25.12 |  |  |

As the rules we created for the need Personal Care are more specific than the rules we originally created, they need to be moved higher up the list.

## **Changing the Order of the List**

To move a rule up or down in the list:

- 1. Click on the rule in the list to select it
- 2. Use the up or down arrows to alter its position

|           |         | Exception Rule                      | Normal | B/Hol | P/Hol |
|-----------|---------|-------------------------------------|--------|-------|-------|
|           |         | 30 Minute - Mon to Sat - Social Ho  | 12.00  | 18.00 | 18.00 |
|           | $\succ$ | 60 Minute - Mon to Sat - Social Ho  | 15.75  | 23.62 | 23.62 |
|           | Ţ       | 60 Minute+ - Mon to Sat - Social H  | 15.75  | 23.62 | 23.62 |
|           | · ·     | 30 Minute - Mon to Sat - Social - P | 13.00  | 19.50 | 19.50 |
| · · · · · | -       | 60 Minute - Mon to Sat - Social - P | 16.75  | 25.12 | 25.12 |
|           |         | 60 Minute+ - Mon to Sat - Social    | 16.75  | 25.12 | 25.12 |

- 1. Alternatively, click on the rule in the list to select it
- 2. Right-click to see further options

| Exception Rule                      | Normal         | B/Hol   | P/Hol |
|-------------------------------------|----------------|---------|-------|
| 30 Minute - Mon to Sat - Social Ho  | 12.00          | 18.00   | 18.00 |
| 60 Minute - Mon to Sat - Social Ho  | 15.75          | 23.62   | 23.62 |
| 60 Minute+ - Mon to Sat - Social H  | 15.75          | 23.62   | 23.62 |
| 30 Minute - Mon to Sat - Social - P | 13.00          | 19.50   | 19.50 |
| 60 Minute - Mon to Sat - Social - P | 16.75          | 25.12   | 25.12 |
| 60 Minute+ - Mon to Sate Caratal    | 10.70          | 05101   | 25.12 |
| Move                                | to top of list | t       |       |
| Move                                | to bottom o    | of list |       |
|                                     |                |         |       |

The correct order for the list in the example described above would be as follows:

|          | Exception Rule                      | Normal | B/Hol | P/Hol |
|----------|-------------------------------------|--------|-------|-------|
| -        | 30 Minute - Mon to Sat - Social - P | 13.00  | 19.50 | 19.50 |
| -        | 60 Minute - Mon to Sat - Social - P | 16.75  | 25.12 | 25.12 |
| <b>.</b> | 60 Minute+ - Mon to Sat - Social    | 16.75  | 25.12 | 25.12 |
| Ť        | 30 Minute - Mon to Sat - Social Ho  | 12.00  | 18.00 | 18.00 |
| -        | 60 Minute - Mon to Sat - Social Ho  | 15.75  | 23.62 | 23.62 |
|          | 60 Minute+ - Mon to Sat - Social H  | 15.75  | 23.62 | 23.62 |

The more specific rules are added at the top of the list so that Personal Care premium rate calls are filtered out first and charged at the correct rate.

All other calls will be picked up by the less specific rules lower down in the list.

## Preparing to Implement Wages/Payroll in CareFree

CareFree offers the flexibility to create many different wage structures for individuals and groups of employees. Pay rates are always linked to a **Carers Role** which is assigned to them in the Carers screen on their **Payroll** tab.

| North                                                                                                    | General O wills Qualifications Wages Security Branches Log Attachments Extras                                                                                                    |
|----------------------------------------------------------------------------------------------------|----------------------------------------------------------------------------------------------------|
| Name 🗸 Phone no                                                                                                    | Payroll Outcomes Sent box Planner History Continuity                                                                                                    |
| S.5.7 caret 5.5.7 Caret     Claire Baldin     George Williamson     Helen Mirren     Janse Tester     Jim Vardy     Janse Tester     Juny Agry     John Bishop     Judy Dench     Lung Davis     Lung Davis     Lyng Greenfield     Mickey Mouse     Molo     Williams     Serena Williams     Will Ben Ferrell | Role (Day)       Support Worker #1         Pay scale       Support Worker #1         Status       Support Worker #2         Status       Support Worker #3         Support Worker #3       Recruitment         Adult Care Sector I Local Author         Pay period         Full time       Technician         Entry into UK       Worker #3         Stati in sector       Note #44         Pay period       None         Stati in sector       Worker #3         Bank details       A/c name         WTD Dg In //Dut       Application from         Reference 1       _/_/ |

## **Creating and Editing Payroll Roles in Items**

For each unique pay banding or group your organisation has, you will need to create a new Role. Roles can be created or edited in the **Items** screen.

| 11 Religions<br>11 Risk areas<br>14 Risk categories                                                                                                    | Roles 28                                              |
|----------------------------------------------------------------------------------------------------|-------------------------------------------------------|
| If Risk levels<br>If Risk levels<br>If RoadRunner reporting                                                                                                    | Holiday type Entitlement  Default entitlement Code    |
| Midland: Serier<br>Midland: Serier<br>North Probation<br>"South Serior<br>"South Serior Carer<br>Administative / office staff not care-providing<br>Advice, Guidance and Advocacy<br>Aliied Health Professional (not 01)<br>Ancillary staff not care-providing<br>Care Worker Rate 1<br>Care Worker Rate 1<br>Community, Support and Dureech Work<br>Councellor<br>Educational Assistant<br>Educational Assistant<br>Educational Assistant<br>Educational Assistant<br>Educational Assistant<br>Educational Assistant<br>Educational Assistant<br>Educational Assistant<br>Educational Assistant<br>Educational Assistant<br>Educational Assistant<br>Educational Assistant<br>Educational Assistant<br>Educational Assistant |                                                       |
| Find                                                                                                    | <u>N</u> ew <u>E</u> dit <u>D</u> elete <u>C</u> lose |

It is also possible to include staff who have monthly or weekly fixed salaries. To do this you will need to create a unique Role for each person, so they can be given a unique monthly or weekly salary.

## How Roles Relate to Wages

To illustrate how Roles relate to Wages we will take a look at how a typical care company might set up CareFree.

## Setting up Roles – AA Star Care Example

'AA Star Care' wants to set up wages in CareFree with the following different pay bandings for its employees:

- New employees in their probationary period (Paid by the hour)
- Existing employees who do not have an NVQ (Paid by the hour)
- Existing employees with an NVQ qualification (Paid by the hour)
- Office based and occasionally deliver care (Paid by the hour)
- Office Manager (Sue Smith) (Salaried)
- Care Co-ordinator (Claire Brown) (Salaried)
- Finance Manager (Julie Thomas) (Salaried)
- Owner (Rachel Green)

Seven different Roles would need setting up in the Items screen:

- Carer Probation
- Carer Unqualified
- Carer NVQ
- Office with Care
- Office Manager
- Care Co-ordinator
- Julie Thomas
- Rachel Green

## **Assigning Roles to Employees**

Once the roles are created in the Items screen, you will need to open the Carers screen and work down the list of employees, assigning the correct Role to each person within their Payroll tab.

- 1. Open the Carers screen
- 2. Open the Payroll tab
- 3. Click Edit
- 4. Use the Role (pay) drop-down box to select a role for the Carer

| North                                                                                                    | •                 | General Other details Qualifications Wages Security Branches Log Attachments Extras                                                                                                    |
|----------------------------------------------------------------------------------------------------|-------------------|----------------------------------------------------------------------------------------------------|
| Name 🛆                                                                                                    | Phone no          | Notes Contacts Holidays Payroll Outcomes Sent box Planner History Continuity                                                                                                    |
| Name 2<br>5.5.7 Caref 5.5.7 Care<br>Claire Baldin<br>George Williamson<br>Helen Mirren<br>Holly Willerby<br>James Tester<br>Jim Vardy<br>John Bishop<br>Judy Dench<br>Laura Davis |                   | Role (pay)       Support Worker #1       Image: Pay top       Image: Pay top       Image: Pay top         Pay scale       Support Worker #1       Image: Pay top       Pay top       Image: Pay top       Image: Pay top         Status       Support Worker #2       Pay top       Standard by hour       Image: Pay top         Full time       Teacher (qualified)       Pay period       Mone)       Image: Pay top         Entry into UK       Youth Offending Support       Image: Pay top       Not applicable       Image: Pay top         Statt in sector       Image: Pay top       Image: Pay top       Image: Pay top       Image: Pay top       Image: Pay top       Image: Pay top         Statt in sector       Image: Pay top       Image: Pay top       Imag |
| Lynn Greenfield     Mickey Mouse     Mo     Mylene Clas     Philip Schofield     Serena Williams     Sue Smith     Venus Williams     Will Ben Ferrell                            |                   | Arrangements A/c name Other details A/c name Other details A/c name A/c name Other details A/c name A/c name A/c name A/c name Reference 1 A/c name Reference 1 A/c name V/ Reference 1 A/c name V/ Reference 2 / V/ Reference 2 / Reference 2 Reference 2 Reference 2 / Reference 2 Reference 2 Reference 2 Reference 2 Reference 2 Reference 2 Reference 2 Reference 2 Reference 2 Reference 2 Reference 2 Reference 2 Reference 2 Reference 2 Reference 2 Reference 2 Reference 2 Reference 2 Reference 2 Reference 2 Reference 2 Reference 2 Referenc                                                                                                    |
| Active Inactive On I                                                                                                    | nold All 00:00 19 | Account no Visa Explip Contract of Employment Disclosure Risk Assessment Business insurance                                                                                                    |

5. Click OK to save

# Specifying Pay Rates for Staff Wages using Rules

Specifying the rates for staff pay is very similar to creating the rates for Client invoicing. Again, the rates which govern the pay for employees are created using the Rules screen.

1. Click on Rules

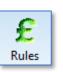

2. Press the drop-down menu at the top of the screen and select Pay

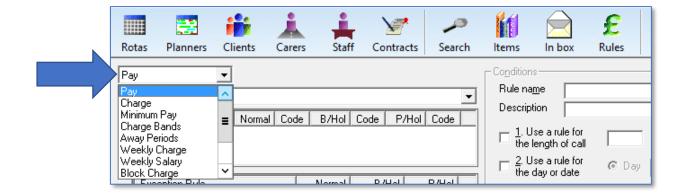

3. Select the role for which you wish to specify rates in the second drop down box

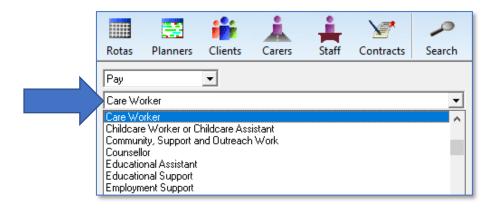

## **Default Hourly Rate**

Before creating the rules governing the pay you will be asked to specify a Default Hourly Rate. You should be able to see that the radio button at the bottom left of the screen will be set to Default Hourly Rate.

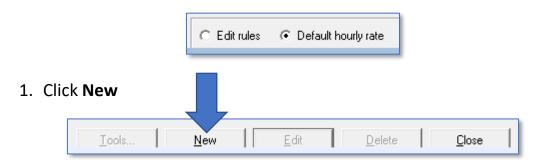

 Enter the relevant date range for the rate using the From Date and To drop-down boxes

| £              | Add dates and d | efault rate      |
|----------------|-----------------|------------------|
| From date      | 01/01/2019 💌    | to 31/12/2099 💌  |
| Pay            | 0.01            | Code             |
| Bank holiday   | 0.02            | Code             |
| Public holiday | 0.02            | Code             |
| Unenhanced     |                 |                  |
|                |                 |                  |
|                |                 | <u>OK</u> Cancel |
|                |                 |                  |

3. Enter 0.01p in the Pay field

It would seem logical to enter whatever your standard or base pay rate is for this particular payroll role. We only recommend doing this however, if your pay structure is incredibly simple. Usually we would suggest entering a Default Hourly Rate of one penny (0.01p) as it will help to highlight any problems or errors in your rules when you generate wages. Any calls which feed through to a wage sheet and pay at £0.01 will help you to quickly identify errors made.

When you enter 0.01 in the Pay box, the bank holiday and public holiday rate

boxes will automatically be populated at 0.02. The way CareFree identifies such holidays will be explained later in this guide. It isn't necessary to change these rates back to 0.01. It will be just as easy to identify calls which feed through to invoices at £0.02. The box for the unenhanced rate can be left blank.

| £ Add dates and default rate X |                                        |  |  |
|--------------------------------|----------------------------------------|--|--|
| 01/01/2019 💌                   | to 31/12/2099 💌                        |  |  |
| 0.01                           | Code                                   |  |  |
| 0.02                           | Code                                   |  |  |
| 0.02                           | Code                                   |  |  |
|                                |                                        |  |  |
|                                |                                        |  |  |
|                                | <u>DK</u> Cancel                       |  |  |
|                                | 01/01/2019<br>0.01<br>0.02<br>0.02<br> |  |  |

4. Click **OK** to save the Default Hourly Rate

5. You will be warned that a pay rate of £0.01 falls below the minimum wage and asked if you wish to change the rate back to whatever the minimum wage rate is set at in CareFree's options and settings.

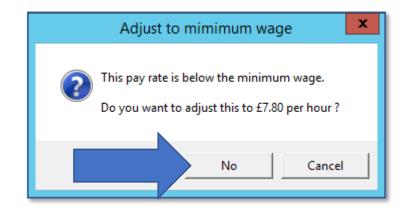

6. Click No to leave the default hourly rate set at £0.01

Once this is done, the Default Hourly Rate will be displayed in the box towards the top left of the screen, just below the drop-down boxes you used to select the payroll role.

| Pay Conditions<br>North Carer Conditions<br>Rule name<br>Description                                                                                                    |
|----------------------------------------------------------------------------------------------------|
| Date range       Normal       Code       P/Hol       Code         01/01/2019-31/12/2099       £0.02       £0.02       □       1. Use a rule for the length of call       □       to       Approved       Minutes       □         01/01/2019-31/12/2099       £0.01       £0.02       £0.02       □       □       1. Use a rule for the length of call       □       or       C Date       ✓                                                                                                    |
| Exception Rule Normal B/Hol P/Hol 3. Use a rule for the contract (None) (None)                                                                                                    |
| □ 5. Use a rule for Need ▼ (None) ▼                                                                                                    |
| Image: Subset arule for the time range     to     Image: Subset arule for the to     Image: Subset arule for the to       Image: Subset arule for the to     Image: Subset arule for the to     Image: Subset arule for the to     Image: Subset arule for the to                                                                                                    |
| Type         Normal Rate         Bank Holiday         Public Holiday         Pro-rata         By           ▶ Non-driver         £0.00         £0.00         £0.00         ☑         60           Driver         £0.00         £0.00         ☑         60                                                                                                    |
| Codes     Normal Rate     Bank Holiday     Public Holiday       ▶ Non-driver     □     □       □ Driver     □     □                                                                                                    |
| Image: Control of ault hourly rate     Image: Image: |

The radio button will automatically move over to select Edit Rules.

If you make an error when entering the default hourly rate, simply select the Default Hourly Rate radio button and click Edit to change

## **Creating and Editing Rules**

 Click New to begin entering the rules governing pay under the selected Role

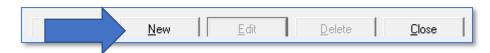

- 2. Give the rule an appropriate name in the Rule Name box
- 3. Further description can be added if required in the **Description** box

| Pay 🔻                                                                                                    | Conditions                                             |                       |
|----------------------------------------------------------------------------------------------------|--------------------------------------------------------|-----------------------|
| North Carer                                                                                                    | Rule na <u>m</u> e                                     |                       |
|                                                                                                    | Description                                            |                       |
| Date range         Normal         Code         B/Hol         Code         P/Hol         Code           01/01/2019-31/12/2099         £0.01         £0.02         £0.02 | $\Box \frac{1}{1}$ . Use a rule for the length of call | to Approved Minutes - |
|                                                                                                    | $\Box \frac{2}{100} Use a rule for the day or date$    | ⑦ Day                 |

Begin creating the individual rules which will build the overall pay structure for this Role using the 7 rules available in CareFree.

The next few sections of this guide will cover each rule.

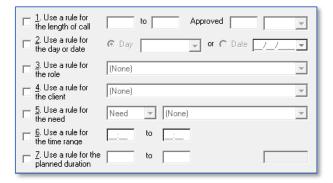

Once the appropriate rules are selected enter the rate in the first **Normal Rate** field. The Bank Holiday and Public Holiday figures will multiply by the figure entered in the shared options (see <u>page 91</u>).

|   | Туре       | Normal Rate | Bank Holiday | Public Holiday | Pro-rata            | By |
|---|------------|-------------|--------------|----------------|---------------------|----|
| ▶ | Non-driver | £12.50      | £18.75       | £25.00         | <ul><li>✓</li></ul> | 60 |
|   | Driver     | £12.50      | £18.75       | £25.00         |                     | 60 |

## Rule #1 – Use a Rule for the Length of the Call

Rule 1 is used where organisations wish to band their calls because pay is not calculated as straight hourly pro-rata rates. So, for example:

- 15-minute calls are paid at a fixed rate of £4.20
- 30-minute calls are charged at a fixed rate of £5.00
- 45-minute calls are charged at a fixed rate of £7.20
- 60-minute calls are charged at a fixed rate of £8.80
- Calls over 60 minutes are charged at a pro rata rate of £8.80
- Calls on bank holidays are to be charged at 1.5 x the standard rates.
- Calls on public holidays are to be charged at 2 x the standard rates.

To create the structure above, 5 separate rules would need to be input. The following screen shots show how the rules would be entered into the system:

#### **15-Minute Calls**

| - Conditions                                                                        |                            |              |                |             |  |  |  |
|-------------------------------------------------------------------------------------|----------------------------|--------------|----------------|-------------|--|--|--|
| Rule na <u>m</u> e                                                                  | Rule name 15 Minute Calls  |              |                |             |  |  |  |
| Description                                                                         |                            |              |                |             |  |  |  |
| ✓ I. Use a rule for the length of call     O     to 15     Approved 0     Minutes ▼ |                            |              |                |             |  |  |  |
| $\Box \frac{2}{100}$ Use a rule the day or day                                      | e for 💿 D<br>ate           | ay           | ▼ or C [       | )ate _/_/   |  |  |  |
| $\Box \frac{3}{\text{the contract}}$                                                |                            | ie) 🔻        | None)          | •           |  |  |  |
| $\Box \frac{4}{\text{the client}}$                                                  | ☐ 4. Use a rule for [None] |              |                |             |  |  |  |
| $\Box \frac{5}{\text{the need}}$                                                    | e for Nee                  | d 🔻 (No      | ne)            | <b>T</b>    |  |  |  |
| $\Box \frac{6}{100}$ Use a rule the time rand                                       |                            | to 📃         | _              |             |  |  |  |
| $\Box \frac{7}{\text{planned dur}}$                                                 |                            | to           |                | 31-1        |  |  |  |
| Tuna                                                                                | Normal Rate                | Bank Holiday | Public Holiday | Pro-rata By |  |  |  |
| Type<br>Non-driver                                                                  | £4.20                      | £6.30        | E8.40          | Pro-rata By |  |  |  |
| Driver                                                                              | £4.20<br>£4.20             | £6.30        | £8.40          |             |  |  |  |
|                                                                                     |                            | la Luri      |                |             |  |  |  |
| Codes                                                                               | Normal Rate                | Bank Holiday | Public Holiday | Export as   |  |  |  |
| Non-driver                                                                          |                            |              |                | Hours 🔻     |  |  |  |
| Driver                                                                              |                            |              |                |             |  |  |  |

## **30-Minute Calls**

| г Сој | - Conditions                                               |                    |               |                     |             |  |
|-------|------------------------------------------------------------|--------------------|---------------|---------------------|-------------|--|
| R     | ule na <u>m</u> e                                          | 30 Minute Ca       | ls            |                     |             |  |
| D     | escription                                                 |                    |               |                     |             |  |
| F     | <ul> <li><u>1</u>. Use a rule<br/>the length of</li> </ul> | e for<br>f call 16 | to 30         | Approved 1          | 6 Minutes 💌 |  |
| Г     | <ul> <li><u>2</u>. Use a rule<br/>the day or de</li> </ul> |                    | Day           | ▼ or O D            | late /_/    |  |
| Г     | <ul> <li><u>3</u>. Use a rule<br/>the contract</li> </ul>  |                    | one) 💌        | (None)              | •           |  |
| Г     | 4. Use a rule for (None)                                   |                    |               |                     |             |  |
| Г     | <ul> <li><u>5</u>. Use a rule<br/>the need</li> </ul>      | e for Ne           | ed 🔻 (No      | ne)                 | <b>v</b>    |  |
| Г     | <ul> <li><u>6</u>. Use a rule<br/>the time rand</li> </ul> |                    | to            | _                   |             |  |
| Г     | <ul> <li><u>7</u>. Use a rule<br/>planned dure</li> </ul>  |                    | to            |                     | 31-2        |  |
|       | -                                                          |                    | In Luci       | In the state of the |             |  |
|       | Туре                                                       | Normal Rate        |               | Public Holiday      | Pro-rata By |  |
|       | Non-driver                                                 | £5.00              | £7.50         | £10.00              |             |  |
|       | Driver                                                     | £5.00              | £7.50         | £10.00              |             |  |
| í –   | Codes                                                      | Normal Rate        | Bank Holiday  | Public Holiday      |             |  |
|       | Non-driver                                                 | INUILIAI NALE      | Darik Huliuay | Гирііс поінаў       | Export as   |  |
|       | Driver                                                     |                    |               |                     | Hours 🔻     |  |
|       | Diivei                                                     |                    |               |                     | ,           |  |

## 45-Minute Calls

| Conditions                                                  |                                                    |
|-------------------------------------------------------------|----------------------------------------------------|
| Rule na <u>m</u> e 45                                       | Minute Calls                                       |
| Description                                                 |                                                    |
| ✓ 1. Use a rule for<br>the length of ca                     |                                                    |
| <u>2</u> . Use a rule for<br>the day or date                |                                                    |
| □ <u>3</u> . Use a rule for<br>the contract                 | r [None] T [None]                                  |
| $\Box \frac{4}{\text{the client}}$                          | r (None)                                           |
| $\Box \frac{5}{\text{the need}}$                            | Need V (None)                                      |
| $\Box  \frac{6}{10}. \text{ Use a rule for the time range}$ | r to                                               |
| $\Box \frac{7}{\text{planned duratio}}$                     | n to 31-3                                          |
| Type No                                                     | ormal Rate Bank Holiday Public Holiday Pro-rata By |
|                                                             | .20 £10.80 £14.40 0                                |
| Driver £7                                                   | 2.20 ε10.80 ε14.40 Ο                               |
|                                                             | ormal Rate Bank Holiday Public Holiday Export as   |
| Non-driver                                                  | Hours 💌                                            |
|                                                             |                                                    |

#### 60-Minute Calls

| - Conditions                                        |                            |                 |                  |              |  |  |
|-----------------------------------------------------|----------------------------|-----------------|------------------|--------------|--|--|
| Rule name 60 Minute Calls                           |                            |                 |                  |              |  |  |
| Description                                         |                            |                 |                  |              |  |  |
| I. Use a rule f<br>the length of c                  | for 46                     | to 60           | Approved 4       | 16 Minutes 👻 |  |  |
| □ <u>2</u> . Use a rule f<br>the day or dat         |                            | ay              | ▼ or C D         | )ate _/_/▼   |  |  |
| $\Box \frac{3}{10}$ Use a rule f the contract       | for (Non                   | e) 🔻 (          | None)            | •            |  |  |
| $\Box \frac{4}{10}$ Use a rule f<br>the client      | ☐ 4. Use a rule for [None] |                 |                  |              |  |  |
| $\Box \frac{5}{10}$ Use a rule f<br>the need        | for Need                   | (Nor            | ne)              | -            |  |  |
| $\Box \frac{6}{100}$ Use a rule f<br>the time range |                            | . to _:_        | _                |              |  |  |
| $\Box \frac{7}{2}$ . Use a rule f planned durati    |                            | to              |                  | 31-4         |  |  |
|                                                     |                            | B 1 11 F 1      |                  |              |  |  |
|                                                     |                            | Bank Holiday    | Public Holiday   | Pro-rata By  |  |  |
|                                                     | 28.80                      | £13.20          | £17.60           |              |  |  |
| Driver £                                            | 28.80                      | £13.20          | £17.60           |              |  |  |
|                                                     | Normal Rate                | Bank Holiday    | Public Holiday   | - · ·        |  |  |
| Non-driver                                          | (omarrido                  | 2 and 1 foliday | r dono r roliddy | Export as    |  |  |
|                                                     |                            |                 |                  | Hours 💌      |  |  |
|                                                     |                            |                 |                  |              |  |  |

#### **Calls Over 60 Minutes**

| Conditions                                                                                                    | Conditions-                |                        |                          |          |           |  |  |
|----------------------------------------------------------------------------------------------------|----------------------------|------------------------|--------------------------|----------|-----------|--|--|
| Rule na <u>m</u> e                                                                                                    | Rule name 60 Minute+ Calls |                        |                          |          |           |  |  |
| Description                                                                                                    |                            |                        |                          |          |           |  |  |
| L Use a rule for the length of call Minutes -                                                                                                    |                            |                        |                          |          | finutes 👻 |  |  |
| $\Box \frac{2}{100}$ Use a rule the day or defined as the day of definition of the day of the day of the |                            | ay                     | ▼ or ○ [                 | )ate     | /         |  |  |
| □ <u>3</u> . Use a rule<br>the contract                                                                                                    |                            | e) 🔻 (                 | None)                    |          | •         |  |  |
| $\Box \frac{4}{\text{the client}}$                                                                                                    | e for (Non                 | e)                     |                          |          | •         |  |  |
| $\Box \frac{5}{\text{the need}}$                                                                                                    | e for Need                 | t 🔻 (Nor               | ne)                      |          | <b>–</b>  |  |  |
| $\Box \frac{6}{100}$ Use a rule the time rand                                                                                                    |                            | to 📑                   | _                        |          |           |  |  |
| $\Box \frac{7}{\text{planned dur}}$                                                                                                    | e for the ation            | to                     |                          | 3        | 1-5       |  |  |
|                                                                                                    | Normal Rate                | Dente Halidan          | Duke Hatan               | Desirate |           |  |  |
| Type Non-driver                                                                                                    | E8.80                      | Bank Holiday<br>£13.20 | Public Holiday<br>£17.60 | Pro-rata | By<br>60  |  |  |
| Driver                                                                                                    | £8.80                      |                        |                          |          |           |  |  |
|                                                                                                    |                            |                        |                          |          |           |  |  |
| Codes                                                                                                    | Normal Rate                | Bank Holiday           | Public Holiday           |          | Export as |  |  |
| ▶ Non-driver                                                                                                    |                            |                        |                          |          | Hours 🔻   |  |  |
| Driver                                                                                                    |                            |                        |                          |          |           |  |  |

None of the options are used to create this rule as we want it to catch any calls which aren't covered by the exception rules we have already created.

## **Pro-Rata or Fixed Charge Rates**

It is important to note that in the rules used to create the pay rates for the time banded calls (15 minutes, 30 minutes etc.) the option to create pro-rata rates were unticked.

| Туре       | Normal Rate | Bank Holiday | Public Holiday | Pro-rata | Ву |
|------------|-------------|--------------|----------------|----------|----|
| Non-driver | £8.80       | £13.20       | £17.60         |          | 0  |
| Driver     | £8.80       | £13.20       | £17.60         |          | 0  |

This is because the payments are fixed and it isn't necessary for CareFree to perform calculations based on the length of the call.

However, when creating the rule for the 60-minute plus calls it is essential to leave the option to create pro-rata charge rates ticked. This is because CareFree will need to calculate the payment of the call based on its duration. So, for a 90-minute call, CareFree will multiply the rates by 1.5 and for a 2 hour call it will multiply the rates by 2.

## **Exception Rule List Order**

If the rules above were entered in the order in which they appear in this guide, the list of rules would look like this:

| Pay         Image           "North Carer         Date range         Normal         Code           01/01/2019-31/12/2099         £0.01         E0.01         E0.01 | B/Hol         Code         P/Hol           £0.02         £0.0                                                                                                    | ✓<br>JI Code<br>2                                | Conditions         Rule name       15 Minute Calls         Description         I. Use a rule for         the length of call         0       to         15       Approved         2. Use a rule for       C         2. Use a rule for       C                                                                                                    |
|----------------------------------------------------------------------------------------------------|----------------------------------------------------------------------------------------------------|--------------------------------------------------|----------------------------------------------------------------------------------------------------|
| Exception Rule     If Minute Calls     Jo Minute Calls     Go Minute Calls     Go Minute Calls     Go Minute Calls     Go Minute Calls                            | Normal         B/Hol           4.20         6.30           5.00         7.50           7.20         10.80           8.80         13.20           8.80         13.20 | P/Hol<br>840<br>10.00<br>14.40<br>17.60<br>17.60 | 2. Use a rule for the day or date       • Day       • or • Date       /// •         3. Use a rule for the client       (None)       • (None)       •         4. Use a rule for the client       (None)       •       •         5. Use a rule for the need       • (None)       •       •         6. Use a rule for the time range       •       •       •         7. Use a rule for the planned duration       •       •       •         1. Type       Normal Rate       Bank Holiday       Public Holiday       Pro-rata       By |
| <ul> <li>Edit rules</li> <li>Default hourly rate</li> </ul>                                                                                                    | 3                                                                                                    |                                                  | Non-driver       £4.20       £6.30       £8.40       0         Driver       £4.20       £6.30       £8.40       0         Codes       Normal Rate       Bank Holiday       Public Holiday       Export as         Non-driver       Driver       Export as       Hours       ■         Iools       New       Edit       Delete       Close                                                                                                    |

The order in which the rules appear is significant, and it is important to consider how the order might affect the way in which the rules are applied.

When generating invoices or wages, CareFree gathers data from the rota. It runs the data through the verify screen to ensure that what was planned by the coordinators is what has actually happened in reality. It then looks at the rules screen and applies the rates which have been created for pay and charge.

## It is important to realise that when CareFree looks at these rules, it looks at the list from the top down to the bottom.

This means that the more specific/unique rules need to be positioned higher up the list than the more general "catch all" rules which can be added towards the bottom. The order of rules lists will be examined in more detail throughout this learning guide.

Go to page 35 for more information on the rules list order.

## Rule #2 – Use a Rule for the Day or Date

As the name suggests it is possible to use option rule 2 to create rules which relate to specific days or dates. The options available are listed under the drop-down menu.

| Conditions                                                 |        |                                |                  |
|------------------------------------------------------------|--------|--------------------------------|------------------|
| Rule na <u>m</u> e                                         |        |                                |                  |
| Description                                                |        |                                |                  |
| $\Box \frac{1}{1}$ . Use a rule for the length of call     |        | to 📃                           | Approved Minutes |
| 2. Use a rule for<br>the day or date                       | 🖲 Day  | Monday                         | ▼ or C Date ///▼ |
| $\square \frac{3}{\text{the role}} \text{ se a rule for }$ | (None) | Monday<br>Tuesday<br>Wednesday |                  |
| $\Box \frac{4}{\text{the client}}$                         | (None) | Thursday<br>Friday             | <b></b>          |
| $\Box \frac{5}{100}$ Use a rule for the need               | Need   | Saturday<br>Sunday<br>Weekday  | ×                |
| $\Box \frac{6}{100}$ Use a rule for the time range         | _:     | to _:                          |                  |
| □ <u>7</u> . Use a rule for the planned duration           |        | to                             |                  |

Any of the options can be used in conjunction with each other to create complex pay structures. Rule 2 is most commonly used to specify different rates for weekdays and weekends.

Other significant dates such as Christmas Eve and New Years Eve can be specified using this rule also. A specific date can be specified by using the Date radio button on this rule.

| 2. Use a rule for the day or date       | ⊙ Day  | Monday                                          | • | or O Date |
|-----------------------------------------|--------|-------------------------------------------------|---|-----------|
| $\Box \frac{3}{\text{the role}}$        | (None) | Fri-Sun<br>Christmas eve<br>Christmas day       | ^ | <b>*</b>  |
| $\Box \frac{4}{\text{the client}}$      | (None) | Boxing day<br>New Years ev                      | _ | <b>v</b>  |
| □ <u>5</u> . Use a rule for<br>the need | Need   | New Years da<br>Bank Holidays<br>Public Holiday | _ | Ţ         |

## Rule #3 – Use a Rule for a Contract

Rule 3 can be used to specify different rates of pay for Carers when they work for different groups of Clients who are linked by their contract or contract type.

The rule is used mainly by larger organisations with distinct branches or geographical regions where their Carers get paid at different rates depending on which branch/region they are working in.

If your organisation works in this way, it is essential to give some thought to how Client contracts and contract types are structured from the outset, as this will have an impact on both Client invoices and Carer wages

#### Yorkshire Carers Example

- *Yorkshire Carers' has 2 distinct geographical regions with separate branch offices:* 
  - Yorkshire Carers Leeds
  - Yorkshire Carers Huddersfield
- For the majority of the time, the Carers at Yorkshire Carers Leeds work for Clients in Leeds and get paid £9.50 per hour pro-rata
- Again, for the majority of the time, the staff at Yorkshire Carers Huddersfield work for Clients in Huddersfield and get paid £9.00 per hour pro-rata
- In times of peak demand staff may have to travel away from their 'home' branch to work for Clients at the other Yorkshire Carers office
  - When Leeds based staff work in Huddersfield, they get paid the Huddersfield rate of £9.00 per hour pro-rata
  - When Huddersfield based staff work in Leeds, they get paid the Leeds rate of £9.50 per hour pro-rata

It is possible to cover the scenario above by creating Client Contract Types which are branch or region specific.

If Yorkshire Carers provide care to both private and social services Clients at each branch, they could create 4 contract types:

- Yorkshire Carers Leeds Private
- Yorkshire Carers Leeds Social Services
- Yorkshire Carers Huddersfield Private
- Yorkshire Carers Huddersfield Social Services

To understand how to create the invoicing rates for the contracts above, please see page 6

This contract type structure will enable Yorkshire Carers to assign Leeds Clients one of the Leeds contract types and Huddersfield Clients one of the Huddersfield contract types, thus dividing the Clients on a geographical basis and allowing the pay rates to be created according to the description above.

To keep some separation between the payroll for staff at each branch, Yorkshire Carers create two payroll roles:

- Yorkshire Carers Leeds Care Worker
- Yorkshire Carers Huddersfield Care Worker

The pay rates for each role are then specified as follows:

#### **Yorkshire Carers Leeds Care Worker Pay Rates**

1. After specifying a default hourly rate of £0.01, create a new exception rule called **Leeds Pay Rate** as follows:

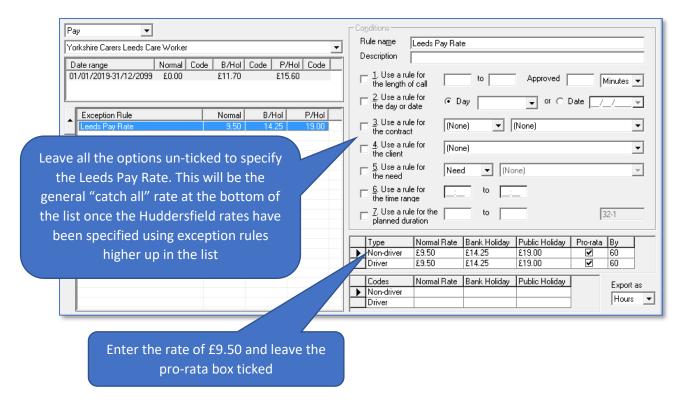

#### 2. Next a rule called Huddersfield Private Rate is specified as follows:

| Pay                                                                                                    | Conditions       Rule name       Huddersfield Private Rate       Description                                                                                                    |
|----------------------------------------------------------------------------------------------------|----------------------------------------------------------------------------------------------------|
| 01/01/2019-31/12/2099 £0.00 £11.70 £15.60                                                                                                    | 1. Use a rule for<br>the length of call     to     Approved     Minutes •       2. Use a rule for<br>the dependent     • Day     • O C Date     / / •                                                                                                    |
| Exception Rule         Normal         B/Hol         P/Hol           Leeds Pay Rate         9.50         14.25         19.00           Huddersfield Private Rate         9.00         13.50         18.00 | 3. Use a rule for<br>the contract Yorkshire Carr ▼ (All Yorkshire Carers Huddersfield Pr ▼                                                                                                    |
| Use rule 3 and select the 'Yorkshire Carers<br>Huddersfield Carers' contract type in the first                                                                                                    | ↓     Use a rule for<br>the client     (None)       ↓     5.     Use a rule for<br>the need     Need                                                                                                    |
| drop-down menu. By selecting '(All Yorkshire<br>Carers Huddersfield Private)' in the second                                                                                                    | 6. Use a rule for the time range     to                                                                                                    |
| drop-down box, it ensures that any calls for<br>any clients with the contract type will be paid<br>at this rate                                                                                          | Type         Normal Rate         Bank Holiday         Public Holiday         Pro-rata         By           ▶         Non-driver         £9.00         £13.50         £18.00         ♥         60           □         Driver         £9.00         £13.50         £18.00         ♥         60                                                                                                    |
|                                                                                                    | odes         Normal Rate         Bank Holiday         Public Holiday         Export as           Non-driver         Driver         Hours         The second second |
|                                                                                                    | ,                                                                                                    |

Enter the rate of £9.00 and leave the pro-rata box ticked

3. Finally, a rule called **Huddersfield Social Services Rate** must also be specified:

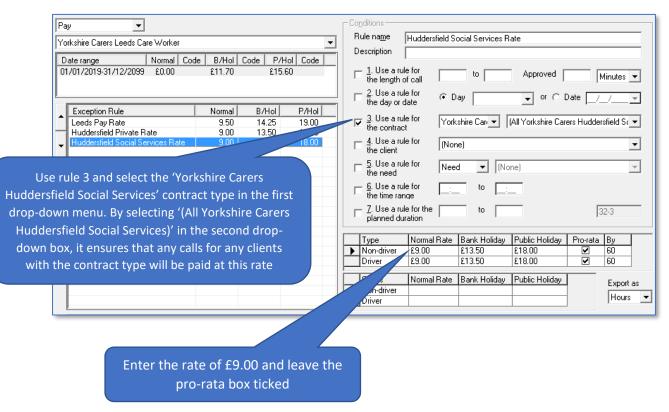

The 3 rates will cover Leeds Carers pay at the two distinct rates for the two geographical regions.

As the exception rules for Huddersfield pay rates are more specific, they must be placed above the rate for Leeds in the list of rules. Use the arrows next to

the rules or right-click the rule to move the **Leeds Pay Rate** rule to the bottom of the list.

| Leeds Pay Rate     Huddersfield Private Rate     Huddersfield Social Services Rate     Move to bottom of list | Exception Rule                                        | Normal              | B/Hol     | P/Hol |  |  |
|----------------------------------------------------------------------------------------------------|-------------------------------------------------------|---------------------|-----------|-------|--|--|
| Huddersfield Social Services Rat     Move to bottom of list                                                   | Huddersfield Private Rate                             | Move to top of list |           |       |  |  |
|                                                                                                    | <ul> <li>Huddersfield Social Services Rate</li> </ul> | Move to             | bottom of | list  |  |  |

With the Leeds Pay Rate rule at the bottom of the list, any Huddersfield calls will be picked up by the first two exception rules. Any remaining (Leeds) calls will skip through the list to be picked up by the final rule which was specified without using any of the rules (i.e. without any exceptions).

Rule 3 is also used where carers are paid at different rates depending on whether they are working in predominantly rural or urban areas. Contract types can be created and prefixed as Rural or Urban

## Rule #4 – Use a Rule for the Client

Rule 4 can be used to create unique pay rates for particular Clients. It may be used where an individual Client has particularly acute or intensive care needs and a Carers salary should to be uplifted accordingly.

| Yo | rkshire Carers Leeds Care Worker                         |                         |                         | •                       | Rule name Sue Barker Rate                                                                                                    |
|----|----------------------------------------------------------|-------------------------|-------------------------|-------------------------|----------------------------------------------------------------------------------------------------|
|    | ate range Normal Cod<br>/01/2019-31/12/2099 £0.00        | e B/Hol (<br>£11.70     | Code   P/H<br>£15.6     | ol Code                 | Description           1. Use a rule for         to         Approved         Minutes                                                                                                    |
| 1  |                                                          |                         |                         |                         | □ 2. Use a rule for                                                                                                    |
| •  | Exception Rule Sue Barker Rate Huddersfield Private Rate | Normal<br>10.00<br>9.00 | B/Hol<br>15.00<br>13.50 | P/Hol<br>20.00<br>18.00 | 3. Use a rule for [None]                                                                                                    |
| -  | Huddersfield Social Services Rate<br>Leeds Pay Rate      | 9.00<br>9.50            | 13.50<br>14.25          | 18.00<br>19.00          | ✓     4. Use a rule for<br>the client     Barker, Sue                                                                                                    |
|    |                                                          |                         |                         |                         | 5. Use a rule for Need (None)                                                                                                    |
|    |                                                          |                         |                         |                         | ☐ <u>6</u> . Use a rule for to                                                                                                    |
|    |                                                          |                         |                         |                         | Z. Use a rule for the to 32-1                                                                                                    |
|    |                                                          |                         |                         |                         | Type         Normal Rate         Bank Holiday         Public Holiday         Pro-rata         By           ▶         Non-driver         £10.00         £15.00         £20.00         ☑         60 |
|    |                                                          |                         |                         |                         | Driver £10.00 £15.00 £20.00 ☑ 60                                                                                                    |
|    |                                                          |                         |                         |                         | Codes Normal Rate Bank Holiday Public Holiday Export                                                                                                    |

As rules relating to individual Clients are very specific exceptions, they will usually need to be placed at the top of the rules list as in the example above.

## Rule #5 – Use a Rule for the Need

Rule 5 is an incredibly useful way of creating pay rates for specific types of care calls or services. It is most commonly used to apply fixed payments for services such as live-in care or sleeping nights.

You must ensure that your co-ordinators understand the importance of adding the appropriate needs to calls on Client rotas, as omitting or incorrectly entering needs will have implications for Carer wages where rule 5 has been used.

If we wanted to apply a fixed payment of £25 for a sleeping night:

- Sleeping Night must be added to the Needs list in the Items screen
- The need **Sleeping Night** is added to overnight shifts on Client rotas
- Rule 5 can then be used to specify fixed charge of £25
- To ensure the charge is fixed at £25, regardless of the length of the call on the rota, the pro-rata option must be un-ticked

| Conditions                                                                     |  |
|--------------------------------------------------------------------------------|--|
| Rule name Sleeping Night                                                       |  |
| Description                                                                    |  |
| □ 1. Use a rule for to Approved Minutes ▼                                      |  |
| □ <u>2</u> . Use a rule for<br>the day or date<br>● Day<br>▼ or ○ Date<br>///▼ |  |
| □ 3. Use a rule for (None)                                                     |  |
| □ <u>4</u> . Use a rule for [None]                                             |  |
| ✓ 5. Use a rule for Need ▼ Sleeping Night ▼                                    |  |
| □ <u>6</u> . Use a rule for to                                                 |  |
| 7. Use a rule for the to 32-5                                                  |  |
| Type Normal Rate Bank Holiday Public Holiday Pro-rata                          |  |
| ▶ Non-driver £25.00 £37.50 £50.00                                              |  |
| Driver £25.00 £37.50 £50.00                                                    |  |
| Codes Normal Rate Bank Holiday Public Holiday Export as                        |  |
| Non-driver                                                                     |  |
| Driver Hours                                                                   |  |
|                                                                                |  |

## Rule #6 – Use a Rule for a Time Range

Rule 6 makes it possible to set different rates of pay for calls at different times of the day/night. This option is frequently used by organisations who pay a premium rate for calls at unsocial times of the day.

For example, if your organisation's standard daytime rate was £8 per hour between the hours of 8am and 6pm (daytime rate), then outside of those times you paid £8.50 (evening and night rate), you would create two rules using option 6 as follows:

| Conditions                                           |                                                                                                    |              |                   |                 |  |
|------------------------------------------------------|----------------------------------------------------------------------------------------------------|--------------|-------------------|-----------------|--|
| Rule na <u>m</u> e Da                                | ytime Rate                                                                                                    |              |                   |                 |  |
| Description                                          |                                                                                                    |              |                   |                 |  |
| $\Box \frac{1}{1}$ . Use a rule for the length of ca |                                                                                                    | to           | Approved          | Minutes 💌       |  |
| □ 2. Use a rule fo<br>the day or date                | r ( Day                                                                                                    |              | 💌 or 🔿 Date       | e <u>/_/_</u> ▼ |  |
| □ <u>3</u> . Use a rule fo<br>the contract           | r (None)                                                                                                    | ▼ (No        | ne)               | •               |  |
| $\Box \frac{4}{\text{the client}}$                   | r (None)                                                                                                    |              |                   | •               |  |
| $\Box \frac{5}{\text{the need}}$                     | r Need                                                                                                    | (None)       |                   | <b>~</b>        |  |
| ✓ <u>6</u> . Use a rule fo<br>the time range         | r 08:00                                                                                                    | to 18:00     | j                 |                 |  |
| $\Box \frac{7}{\text{planned duration}}$             | rthe n                                                                                                    | to           | ]                 | 1-2             |  |
| Type                                                 | Normal Plate                                                                                                    | Rank Holidau | Public Holidau    | Prozata Bu      |  |
| Non-driver                                           |                                                                                                    |              |                   |                 |  |
| Driver                                               | £8.00                                                                                                    | £12.00       | £16.00            | ✓ 60            |  |
| Codes                                                | Department Net         Disperative for<br>length of call         Ise a rule for<br>contract         Ise a rule for<br>client         Ise a rule for<br>client         Ise a rule for<br>client         Ise a rule for<br>reed         Ise a rule for<br>client         Ise a rule for<br>reed         Ise a rule for<br>reed         Ise a rule for<br>reed         Ise a rule for<br>reed         Ise a rule for<br>reed         Ise a rule for<br>reed         Ise a rule for<br>reed         Ise a rule for<br>reed         Ise a rule for<br>reed         Ise a rule for<br>reed         Ise a rule for<br>reed         Ise a rule for<br>reed         Ise a rule for the<br>reed         Ise a rule for the<br>reed <tr< td=""></tr<> |              |                   |                 |  |
| Non-driver                                           | nomal hate                                                                                                    | Dank Holiday | r ublic rituliday |                 |  |
| Driver                                               |                                                                                                    |              |                   | Hours 💌         |  |

#### **Social Hours Rule**

#### **Un-Social Hours Rule**

| Conditions                                           |                                                                                                    |              |                |            |
|------------------------------------------------------|----------------------------------------------------------------------------------------------------|--------------|----------------|------------|
| Rule name Eve                                        | ning and Ni                                                                                                    | ight Rate    |                |            |
| Description                                          |                                                                                                    |              |                |            |
| $\Box \frac{1}{1}$ . Use a rule for the length of ca |                                                                                                    | to           | Approved       | Minutes 💌  |
| $\Box \frac{2}{\text{the day or date}}$              | ΦD                                                                                                    | ау           | • or C (       | Date _/_/  |
| $\Box \frac{3}{\text{the contract}}$                 | (Non                                                                                                    | e) 💌         | (None)         | •          |
| $\Box \frac{4}{\text{the client}}$                   | (Non                                                                                                    | e)           |                | •          |
| $\Box \frac{5}{\text{the need}}$                     | Need                                                                                                    |              | one)           | <b>v</b>   |
| ✓ <u>6</u> . Use a rule for the time range           | 18:00                                                                                                    | ) to (08;1   | 00             |            |
| $\Box$ $\frac{7}{\text{planned}}$ duration           | the n                                                                                                    | to           |                | 32-7       |
| Tupo No                                              | vmal Pata                                                                                                    | Rook Holidou | Dublia Holidau | Provide Ru |
|                                                      |                                                                                                    |              |                |            |
|                                                      |                                                                                                    |              |                |            |
|                                                      |                                                                                                    | L12.10       | Lett.00        |            |
| Codes No                                             | ormal Rate                                                                                                    | Bank Holiday | Public Holiday | Export as  |
| Non-driver                                           | Description       I. Use a rule for the length of call       to       Approved       Minutes ▼         I. Use a rule for the day of date       • Day       ▼ or • Date       /_/ ▼         I. Use a rule for the day of date       • Day       ▼ or • Date       /_/ ▼         I. Use a rule for the contract       (None)       ▼       ▼         I. Use a rule for the client       (None)       ▼       ▼         I. Use a rule for the client       (None)       ▼       ▼         I. Use a rule for the client       Need       ▼       ▼         I. Use a rule for the client       18:00       to       08:00         I. S. Use a rule for the the range       I 18:00       to       08:00         I. Type       Norn-driver       18:50       £12.75       £17.00       I 60         Driver       £8.50       £12.75       £17.00       I 60       00         Driver       £8.50       £12.75       £17.00       I 60       00         Driver       £8.50       £12.75       £17.00       I 60       00         Driver       £8.50       £12.75       £17.00       I 60       00         Non-driver       £8.50       £12.75       £17.00       I 60       00 </td |              |                |            |
| Driver                                               |                                                                                                    |              |                | Hours 💌    |

## Rule #7 – Use a Rule for the Planned Duration

Rule 7 is used in quite specific circumstances by organisations who have implemented electronic call monitoring. It can be used to create a set of financial rules where the following criteria apply:

Calls are banded because payments are not calculated as straight hourly prorata rates

If the actual duration of the call falls below the planned duration (i.e. call monitoring data shows that the Carer did not stay for the full duration of the call) the call is still paid at the full planned duration rate

Where the actual duration of the call is greater than the planned duration (i.e. call monitoring, data shows that the Carer overstayed on the call) the call is paid at the actual duration rate. See <u>page 26</u> for full instructions.

# Using Multiple Options to Create Complex Rate Structures

It is possible to accommodate complex pay rate structures by specifying rules which use multiple options together. Again, this has been covered in detail in relation to invoicing and the method is exactly the same when specifying pay rates. Please see <u>page 33</u> for further instructions.

## The Importance of the Order of the Exception Rules List

Please see <u>page 35</u> for further instructions relating to the order of the exception rules list.

## Generating Invoices in CareFree

Calculating, previewing, outputting and finalising invoices are all functions which are performed using CareFree's reports screen. In this section we provide step by step instructions for generating invoices once all the invoicing rates have been created using rules.

## **Pre-Invoicing Checks**

Before attempting to calculate invoicing data in CareFree, it is essential to check a number of things have been configured and completed correctly.

## **Checking the Rota**

For detailed instructions of how CareFree's Rota works, please refer to our Day 1 and Day 2 training guides. It is important to confirm that all call data on the rota has been entered correctly:

- Call times and durations must be checked
- Any **needs** which affect pay or charge rules must have been added to calls correctly
- Has the correct Carer been allocated to the call?
- Have the calls been created using the correct Client contracts?
- Have all **cancellations** or Client/Carer **absences** been added to the rotas correctly?

## **Checking the Verify Screen**

For detailed instructions of how the Verify screen works, please refer to our Day 2 training guide. It is important to confirm that all call data is processed correctly in Verify, before it is used to calculate invoices:

- If using electronic call monitoring, check **actual times** & **durations** are populated & correct
- Check call statuses & override statuses are correct for invoicing purposes
- Pay particular attention to NCR calls and ensure an override status has been applied to any chargeable cancellations

## **Checking the Rules**

Finally, it is worth double checking the rates which have been entered in CareFree's Rules screen:

- Check the charge rates have been entered correctly
- Check the correct rules have been ticked and completed correctly
- Check any day/date/time ranges are entered accurately
- Check the **list order** will correctly isolate exceptions before applying 'catch all' rates

## **Calculating & Previewing Invoices**

To begin generating invoices:

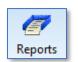

- 1. Click on **Reports**
- 2. Select the Invoices reports grouping
- 3. Select the Create and Finalise Invoices report

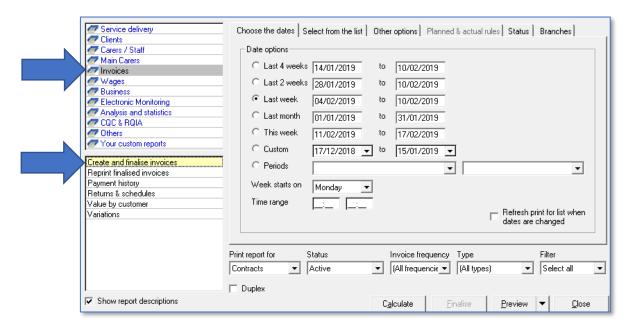

4. Use the tabs and options on the right-hand side of the screen to specify which data should be included in the invoices you generate

|   | 2                                                   | 3                                  | 4                                | 5         |
|---|-----------------------------------------------------|------------------------------------|----------------------------------|-----------|
|   | Choose the dates Select from the list               | Other options Planned              | d & actual rules Status Bran     | ches      |
| 1 | C Last 4 weeks 14/01/2019                           | to 10/02/2019                      |                                  |           |
| - | C Last 2 weeks 28/01/2019<br>C Last week 04/02/2019 | to 10/02/2019                      |                                  |           |
|   | C Last month 01/01/2019                             | to 31/01/2019                      |                                  |           |
|   | C This week 11/02/2019                              | to 17/02/2019                      |                                  |           |
|   | C Custom 17/12/2018                                 | ▼ to 15/01/2019 ▼                  | ]                                |           |
|   | C Periods                                           | -                                  | •                                | - I       |
|   | Week starts on Monday                               | -                                  |                                  | _         |
|   | Time range                                          | -                                  | - Refresh print for              | list when |
|   |                                                     |                                    | dates are chang                  |           |
| 6 | <br>Print report for Status                         |                                    | Type A Filter                    |           |
|   | Print report for Status Customers  Active           | Invoice frequency  (All frequencie |                                  | ect all   |
|   | Customers<br>Contracts<br>Clients                   |                                    | , ,                              |           |
|   | Charge Bands<br>Contract Types<br>Client Types      | C <u>a</u> lculate Ei              | inalise <u>P</u> review <b>▼</b> | Close     |

| 1 | Select the Invoicing date range using the <b>Choose the Dates</b> tab. Use this in conjunction  |
|---|-------------------------------------------------------------------------------------------------|
|   | with the Select from the List tab if you have different invoicing periods for different         |
|   | groups of Clients/funders                                                                       |
| 2 | Use the Select from the List tab to include/exclude individual Clients/groups of                |
|   | Clients/funders/contract types from the invoices you are generating                             |
| 3 | Use <b>Other Options</b> to specify an invoice date, payment date, choose the next invoice      |
|   | number and select a format to output the invoices in                                            |
| 4 | Use the Status tab to include/exclude call statuses                                             |
| 5 | Use the <b>Branches</b> tab to include/exclude companies & branches from the Invoice run. The   |
|   | Select from the List tab will alter to reflect your choices                                     |
| 6 | Use the <b>Print Report For</b> drop-down to choose what grouping to display in the Select from |
|   | the List tab                                                                                    |
| 7 | Drop-down boxes allow further filtering of data depending on the options selected               |

## Choose the Dates, Select from the List & Branches Tabs

Choosing a date range and selecting a group of people to include in the invoicing works in exactly the same way it does in all other CareFree reports. The Create and Finalise Invoices report provides complete flexibility in terms of invoicing different groups of Clients/funders over different invoicing cycles/periods.

Use the **Print Report For** drop down menu and the Branches tab to filter the data which appears in the Select from List Tab.

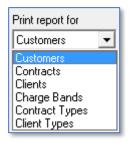

#### **Other Options Tab**

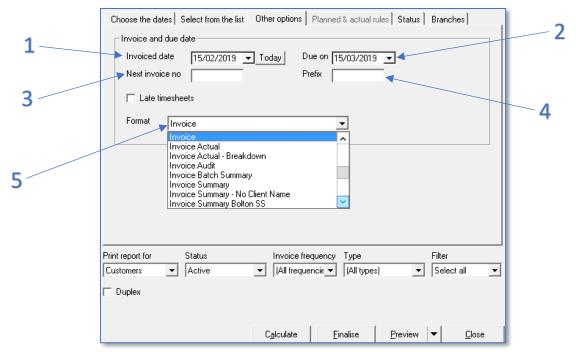

| 1 | Select the Invoiced Date here. This date can be output on the invoice and can be used to find and    |
|---|----------------------------------------------------------------------------------------------------|
|   | reprint previously finalised invoices                                                                |
| 2 | The payment due date can be entered here and output onto the invoice                                 |
| 3 | If you want to follow on from a previous invoice number sequence, enter the next invoice number      |
|   | here                                                                                                 |
| 4 | An alpha prefix for the invoice number can be entered here                                           |
| 5 | Select the invoice format here. CareFree will create an invoice format for your organisation to use. |
|   | Standard formats are available along with the invoice summary and audit reports                      |
|   |                                                                                                    |

## Status Tab

|   | Choose the dates Select from the list Other options Planned & actual rules Status Branches                                                                                                    |
|---|----------------------------------------------------------------------------------------------------|
| 1 | Completed<br>Missed<br>Missed<br>Mis |
|   | Print report for     Status     Invoice frequency     Type     Filter       Customers <ul> <li>Active</li> <li>(All frequencie</li> <li>(All types)</li> <li>Select all</li> <li>Duplex</li> </ul>                                                                                                    |
|   | C <u>a</u> lculate <u>F</u> inalise <u>P</u> review ▼ <u>C</u> lose                                                                                                    |

| 1 | Select the call statuses (from the Verify screen) which you wish to include on your invoice |
|---|---------------------------------------------------------------------------------------------|
| 2 | If you use call monitoring and your invoicing is completed using actual call times, ensure  |
|   | the option to Use Actual Times for Charging is ticked                                       |

### To Display the Invoicing Report

- 1. To view the data you have selected, you must first click the **Calculate** button
- 2. To display the report (in the format you selected on the Other Options tab) click the **Preview** button

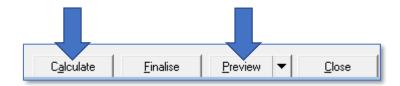

Depending on the format selected, either an individual invoice for each Client will be displayed, or an overall summary document for all Clients will appear.

#### **Standard Invoice Format**

|                                                                                            |        |                                                                    |                                | Tel:<br>Fax:<br>INVOICE                                 |                        |                                                  |       |        |
|--------------------------------------------------------------------------------------------|--------|--------------------------------------------------------------------|--------------------------------|---------------------------------------------------------|------------------------|--------------------------------------------------|-------|--------|
|                                                                                            | Custom | ner                                                                |                                | Client                                                  |                        | Invoice No                                       | 00096 |        |
| Hertfordshire County Council<br>1 Bushy Mill Lane<br>Watford<br>Hertfordshire<br>W D24 7AB |        | Mr Thierry Henry<br>60 Cripsey Avenue<br>Ongar<br>Essex<br>CM5 0AR |                                | Invoice date<br>Due date<br>Your referenc<br>From<br>To | 18/03/<br>e<br>11/02/2 | 8/02/2019<br>8/03/2019<br>1/02/2019<br>7/02/2019 |       |        |
| Date                                                                                       |        | Times                                                              | Description                    |                                                         | Carer                  |                                                  | Hours | Ne     |
| 11/02/2                                                                                    | 2019   | 06:00-07:00                                                        | Morning Call - Get Up And Brea | akfast                                                  | Reynolds, Ryan         |                                                  | 01:00 | £0.01  |
| 11/02/2                                                                                    | 2019   | 09:00-10:00                                                        | Personal Care, Shopping        |                                                         | Overmars, Marc         |                                                  | 01:00 | £16.75 |
| 11/02/2019 15:30-18:00                                                                     |        |                                                                    | Personal Care                  |                                                         | Davis, Laura           |                                                  | 00:30 | £13.00 |
| 11/02/                                                                                     |        | 18:00-19:00                                                        | Tea Time Call                  |                                                         | Marley, Bob            |                                                  | 01:00 | £15.75 |
| 11/02/                                                                                     |        | 22:00-23:00                                                        |                                |                                                         | Tester, James          |                                                  | 01:00 | £0.01  |
| 12/02/                                                                                     |        | 06:00-07:00                                                        |                                | akfast                                                  | Reynolds, Ryan         |                                                  | 01:00 | £0.01  |
| 12/02/                                                                                     |        | 09:00-10:00                                                        | Personal Care, Shopping        |                                                         | Overmars, Marc         |                                                  | 01:00 | £16.75 |
| 12/02/                                                                                     | 2019   | 15:30-16:00                                                        | Personal Care                  |                                                         | Davis, Laura           |                                                  | 00:30 | £13.00 |

#### **Invoice Summary Format**

| 18/02/2019         C areF ree C are Show - Invoice Summary         Page 1 of 2           11-Feb-2019 to 17-Feb-2019         11-Feb-2019         11-Feb-2019 |      |            |            |       |          |      |         |          |
|----------------------------------------------------------------------------------------------------|------|------------|------------|-------|----------|------|---------|----------|
| Client                                                                                                    | Ref  | Invoice No | Date       | Hours | Net      | Exp  | Mileage | Gross    |
| Miss Mabel Able                                                                                                    | 1000 | 00081      | 18/02/2019 | 00:00 | 180.00   | 0.00 | £0.00   | 180.00   |
| Mrs Elizabeth Alexandra-Mar                                                                                                    |      | 00082      | 18/02/2019 | 28:00 | 1,549.80 | 0.00 | 00.0£   | 1,549.80 |
| Mr Lance Armstrong                                                                                                    |      | 00083      | 18/02/2019 | 00:00 | 180.00   | 0.00 | £0.00   | 180.00   |
| Miss Sue Barker                                                                                                    |      | 00084      | 18/02/2019 | 01:00 | 72.50    | 5.50 | £0.00   | 78.00    |
| Barry Chuckle                                                                                                    |      | 00085      | 18/02/2019 | 04:00 | 636.16   | 0.00 | £0.00   | 636.16   |

We are happy to create an invoice format which matches the requirements of your organisation. Your company logo can be included and data can be output and grouped to suit the needs of your clients/funders

## Viewing Invoice Formats Previously Created by CareFree

To help with deciding on a suitable invoice format for your organisation, it is possible to access the formats we have previously created for our customers.

- 1. Go to the Tools menu
- 2. Select Reports Setup

| Tools                | Timesheets               | Personnel                                                             | Reports                                                                                                    | Letters                                                                                                    |  |  |
|----------------------|--------------------------|-----------------------------------------------------------------------|----------------------------------------------------------------------------------------------------|----------------------------------------------------------------------------------------------------|--|--|
| Options and settings |                          |                                                                       |                                                                                                    |                                                                                                    |  |  |
| Reports setup        |                          |                                                                       |                                                                                                    |                                                                                                    |  |  |
| N                    | Mandatory fields         |                                                                       |                                                                                                    |                                                                                                    |  |  |
| C                    | Change your own password |                                                                       |                                                                                                    |                                                                                                    |  |  |
| C                    | Change the branch Ctrl+B |                                                                       |                                                                                                    |                                                                                                    |  |  |
| N                    | Aaintain users           |                                                                       |                                                                                                    | F                                                                                                    |  |  |
|                      | F<br>N<br>C              | Options and set<br>Reports setup<br>Mandatory field<br>Change your ov | Options and settings<br>Reports setup<br>Mandatory fields<br>Change your own password<br>Change the branch | Options and settings<br>Reports setup<br>Mandatory fields<br>Change your own password<br>Change the branch C |  |  |

#### The Reports Setup screen will open:

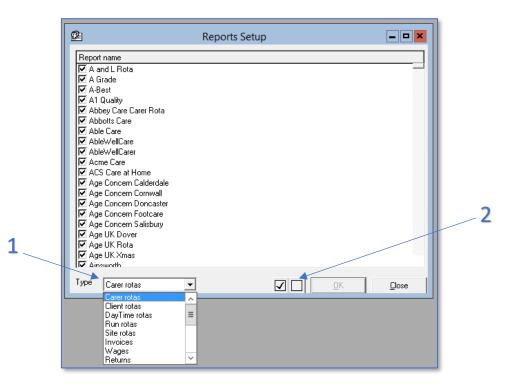

| 1 | Use the Type drop-down box menu at the bottom of the screen to select Invoices               |
|---|----------------------------------------------------------------------------------------------|
| 2 | With the Invoice list selected, use the tick at the bottom right of the screen to select all |
|   | formats and then click <b>OK</b>                                                             |

## You will need to close the Reports screen and go back into it for the list of formats to refresh

Now if you try to run the **Create and Finalise Invoices** report, you should be able to select the different invoice formats using the Format drop-down menu within the **Other Options** tab.

| Service delivery                                                                                                    | Choose the dates Select from the list Other options Planned & actual rules Status Branches                                                                                                    |
|----------------------------------------------------------------------------------------------------|----------------------------------------------------------------------------------------------------|
| Carers / Staff Carers / Staff Main Carers Invoices Wages Wages Business                                                                                                    | Invoice and due date Invoiced date Invoice date Invoice no Invoice no Invoice |
| Electronic Monitoring     Analysis and statistics                                                                                                    | Late timesheets                                                                                                    |
| CQC & RQIA<br>Others<br>Your custom reports<br>Create and finalise invoices<br>Reprint finalised invoices<br>Payment history<br>Returns & schedules<br>Value by customer<br>Variations | Format     Invoice       Invoice Actual     Invoice Actual - Breakdown       Invoice Audit     Invoice Audit       Invoice Batch Summary     Invoice Summary       Invoice Summary - No Client Name     Invoice Summary Bolton SS                                                                                                    |
| Show report descriptions                                                                                                    | Print report for     Status     Invoice frequency     Type     Filter       Customers      Active      (All frequencie      (All types)      Select all        Duplex                                                                                                    |

To request an invoice format for your organisation, please contact the CareFree support team on 0845 862 0405 or email

<u>support@carefreegroup.com</u> and ask for a Report Request form to be sent to yourself.

## **Finalising the Invoice**

Check the data in the invoices carefully by using the Calculate and Preview buttons. You can calculate and preview data as many times as is required. This helps to cross check invoices against calls on the Rota, information in the Verify screen and the rates created in the Rules. When you have confirmed that all data is correct, you must click the **Finalise** button to close off the invoicing period and lock the data on the Rota/Verify screens.

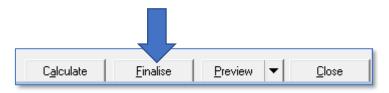

When invoices are finalised, the invoice numbers are assigned and all the Clients included in the invoice will have an entry added to their record in the Invoices tab of the Clients screen.

## Generating Wages in CareFree

Calculating, previewing, outputting and finalising wages are all functions which are performed using CareFree's Reports screen. In this section we provide step by step instructions for generating wages once all pay rates have been created using Rules.

## **Pre-Payroll Checks**

Before attempting to calculate payroll data in CareFree, it is essential to check a number of things have been configured and completed correctly.

## **Checking the Rota**

For detailed instructions of how CareFree's Rota works, please refer to our Day 1 and Day 2 training guides. It is important to confirm that all call data on the rota has been entered correctly:

- Call times and durations must be checked
- Any **needs** which affect pay or charge rules must have been added to calls correctly
- Has the correct Carer been allocated to the call?
- Have the calls been created using the correct Client contracts?
- Have all **cancellations** or Client/Carer **absences** been added to the rotas correctly?

## **Checking the Verify Screen**

For detailed instructions of how the Verify screen works, please refer to our Day 2 training guide. It is important to confirm that all call data is processed correctly in Verify, before it is used to calculate invoices:

- If using electronic call monitoring, check **actual times** & **durations** are populated & correct
- Check call statuses & override statuses are correct for payroll purposes
- Pay particular attention to NCR calls and ensure an override status has been applied to any cancellations for which the Carer is still due a payment

### **Checking the Rules**

Finally, it is worth double checking the rates which have been entered in CareFree's Rules screen:

- Check the **pay rates** have been entered correctly
- Check the correct options have been ticked and completed correctly
- Check any day/date/time ranges are entered accurately
- Check the **list order** will correctly isolate exceptions before applying 'catch all' rates

### **Calculating & Previewing Wages**

To begin generating wages:

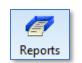

- 1. Click on **Reports**
- 2. Select the Wages reports grouping
- 3. Select the Create and Finalise Wages report

| Service delivery      Clients                                                                                                    | Choose the dates Se | elect from the list   Ot | her options Planned | & actual rules Status Branches                  |
|----------------------------------------------------------------------------------------------------|---------------------|--------------------------|---------------------|-------------------------------------------------|
| Carers / Staff                                                                                                    | Date options        |                          |                     |                                                 |
| C Main Carers                                                                                                    | C Last 4 weeks      | 21/01/2019 t             | 0 17/02/2019        |                                                 |
| 🥢 Wages                                                                                                    | C Last 2 weeks      | 04/02/2019 t             | 0 17/02/2019        |                                                 |
| Business     Electronic Monitoring                                                                                                    | C Last week         |                          | 0 17/02/2019        |                                                 |
| Analysis and statistics           Image: CQC & RQIA         Image: CQC & RQIA         < | C Last month        | 01/01/2019               | 0 31/01/2019        |                                                 |
| 🥭 Others                                                                                                    | C This week         | 18/02/2019 t             | o 24/02/2019        |                                                 |
| Your custom reports                                                                                                    | C Custom            | 17/12/2018 💌 t           | • 15/01/2019 -      | ]                                               |
| Create and finalise wages<br>Reprint finalised wages                                                                                                    | C Periods           |                          | •                   | <b>_</b>                                        |
| Payroll summary<br>Start-finish times                                                                                                    | Week starts on      | Monday 💌                 |                     |                                                 |
| Holiday entitlement                                                                                                    | Time range          |                          |                     |                                                 |
| Minimum wage compliance                                                                                                    |                     |                          |                     | ☐ Refresh print for list when dates are changed |
|                                                                                                    | Print report for    |                          |                     | Pay frequency Group by                          |
|                                                                                                    | (All carer roles) 💌 |                          |                     | (All frequencies) 💌 Select all 💌                |
|                                                                                                    | 🗖 Duplex            |                          |                     |                                                 |
| Show report descriptions                                                                                                    |                     | $\checkmark$             | Calculate           | Einalise Preview 🕶 Close                        |

4. Use the tabs and options on the right-hand side of the screen to specify which data should be included in the wages you generate

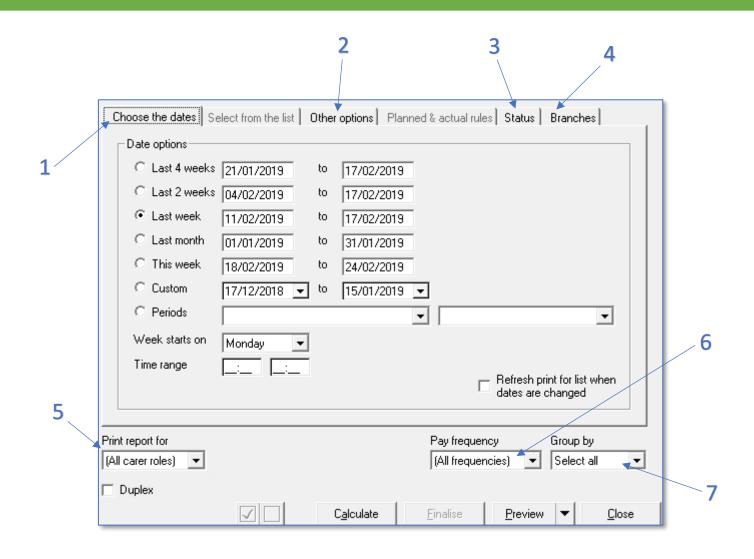

| 1 | Select the payroll date range using the <b>Choose the Dates</b> tab. Use this in     |
|---|--------------------------------------------------------------------------------------|
|   | conjunction with the Other Options tab if you have different payroll periods for     |
|   | different groups of staff                                                            |
| 2 | Use the Other Options tab to include/exclude individual Carers/groups of Carers      |
|   | from the wages you are generating                                                    |
| 3 | Use the Status tab to include/exclude call statuses                                  |
| 4 | Use the Branches tab to include/exclude companies & branches from the wages          |
|   | run. The Other Options tab will alter to reflect your choices                        |
| 5 | Use the Print Report For drop-down to filter the list of Carers in the Other Options |
|   | tab by Role                                                                          |
| 6 | If you have specified Pay Frequencies for staff members in the Payroll tab in the    |
|   | Carers screen, you can filter the list of staff in the Other Options tab using this  |
|   | drop-down                                                                            |
| 7 | The Group By drop-down filters the list of staff to show all those who can be        |
|   | emailed and those requiring hard copy wages                                          |

#### **Choose the Dates**

Choosing a date range works in exactly the same way it does in all other CareFree reports. It is possible to specify different date ranges for different groups of employees if your organisation does not have a universal payroll period across the workforce.

### Other Options Tab

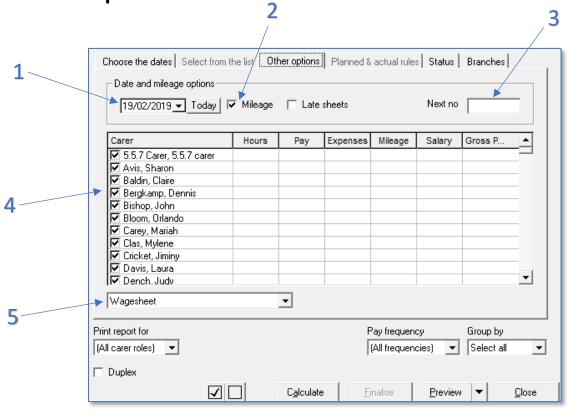

| 1 | Set the payroll run date here. This date can be output on the Carer's wage sheets                  |
|---|----------------------------------------------------------------------------------------------------|
| 2 | Tick the Mileage tick box if you use CareFree to calculate mileage and you wish to include mileage |
|   | payments as expenses on wage sheets                                                                |
| 3 | Input the next wage sheet number here if you want CareFree to continue with an existing number     |
|   | sequence from another payroll system                                                               |
| 4 | Select or de-select Carers to include/exclude them from the wages run                              |
| 5 | Select the wage sheet format here                                                                  |

### Status Tab

|   | Choose the dates                                                                                                    | Select from the list | Other options      | Planned & actual rules | Status          | Branches   |               |
|---|----------------------------------------------------------------------------------------------------|----------------------|--------------------|------------------------|-----------------|------------|---------------|
| 1 | ✓ Completed<br>→ Missed<br>→ NCR<br>→ I Invoice<br>✓ W Wages<br>✓ A Aborted<br>✓ P Penalty<br>✓ C Cancelled<br>→ Waiting<br>→ Y Unknown |                      |                    |                        |                 |            |               |
| 2 | Use actual time<br>Use actual time<br>Use actual time<br>Ignore call stat                                                               |                      |                    |                        |                 |            |               |
|   | Print report for                                                                                                    | ſ                    |                    | Pay frequency          |                 | Group by   |               |
|   | (All carer roles)                                                                                                    |                      |                    | (All frequencie        | es) 💌           | Select all | -             |
|   | Duplex                                                                                                    |                      |                    |                        |                 |            |               |
|   |                                                                                                    |                      | C <u>a</u> lculate | e <u>F</u> inalise     | <u>P</u> review | v 🔫        | <u>C</u> lose |

| 1 | Select the call statuses (from the Verify screen) which you wish to include on your        |
|---|--------------------------------------------------------------------------------------------|
|   | invoicing run                                                                              |
| 2 | If you use call monitoring and your invoicing is completed using actual call times, ensure |
|   | the option to Use Actual Times for Charging is ticked                                      |

#### To Display the Wages Report

- 1. To view the data you have selected, you must first click the **Calculate** button
- 2. To display the report (in the format you selected on the Other Options tab) click the **Preview** button

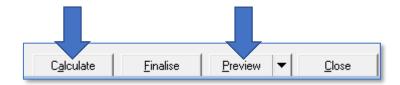

Depending on the format selected, either an individual wage sheet for each Carer will be displayed, or an overall summary document for all Carers will appear.

#### **Standard Wage Sheet Format**

|              |                  |                |                  | Te<br>Fa<br>WAGE | x:                     |            |       |        |
|--------------|------------------|----------------|------------------|------------------|------------------------|------------|-------|--------|
|              | Carer            |                |                  |                  | Wage sheet No          | 00063      |       |        |
|              | Dr 5.5.7         | carer 5.5.7 Ca | arer             |                  | Date                   | 19/02/2019 |       |        |
|              | 1233<br>The Stre |                |                  |                  | Your reference         | 1122       |       |        |
|              | W F5 6RT         |                |                  |                  | From                   | 11/02/2019 |       |        |
|              |                  |                |                  |                  | То                     | 17/02/2019 |       |        |
| L            |                  |                |                  |                  |                        |            |       |        |
| Date         |                  | Times          | Client           | Descr            | iption                 |            | Hours | Pay    |
| <br>11/02/20 | 019              | 16:00-17:00    | Mandy Williamson | Tea Ti           | me Call                |            | 1:00  | £8.00  |
| 13/02/20     | 019              | 16:00-17:00    | Mandy Williamson | Tea Ti           | Time Call              |            | 1:00  | £8.00  |
| 13/02/20     | 019              | 20:00-21:00    | Mandy Williamson | Put To           | Bed - Secure Premises, | Wash Hair  | 1:00  | £8.60  |
| 14/02/20     | 019              | 16:00-17:00    | Mandy Williamson |                  | me Call                |            | 1:00  | £8.00  |
| 14/02/20     | 019              | 20:00-21:00    | Mandy Williamson | Put To           | Bed - Secure Premises, | Wash Hair  | 1:00  | £8.60  |
| 15/02/20     | 019              | 08:00-09:00    | Dick ie Bird     | Persor           | nal Care               |            | 1:00  | £8.00  |
| 15/02/20     | 019              | 09:30-11:00    | Sebastian Coe    | House            | work, Lunch Call       |            | 1:30  | £12.00 |
| 15/02/20     | 019              | 16:00-17:00    | Mandy Williamson | Tea Ti           | me Call                |            | 1:00  | £8.00  |

#### **Invoice Summary Format**

| 19/02/2019 C areF ree C are Show - Wage sheet Summary                                   |                |                   |                          |                |                   |                   |                  |                 | Page 1 of 1                                      |  |
|-----------------------------------------------------------------------------------------|----------------|-------------------|--------------------------|----------------|-------------------|-------------------|------------------|-----------------|--------------------------------------------------|--|
| 11-Feb-2019 to 17-Feb-2019                                                              |                |                   |                          |                |                   |                   |                  |                 |                                                  |  |
|                                                                                         |                |                   |                          |                |                   |                   |                  |                 |                                                  |  |
| Carer                                                                                   | Refno          | Sheet no          | Date                     | Hours          | Pav               | Expenses          | Mileage          | Salary          | Gross                                            |  |
|                                                                                         | Ref no<br>1122 | Sheet no<br>00063 | Date<br>19/02/2019       | Hours<br>10:30 | Pay<br>£86.40     | Expenses<br>£0.00 | Mileage<br>£2.37 | Salary<br>£0.00 |                                                  |  |
| 5.5.7 Carer, 5.5.7 carer                                                                |                |                   |                          |                |                   |                   |                  |                 | £88.77                                           |  |
| 5.5.7 Carer, 5.5.7 carer<br>Avis, Sharon                                                |                | 00063             | 19/02/2019               | 10:30          | £86.40            | £0.00             | £2.37            | £0.00           | £88.77<br>£254.19                                |  |
| Carer<br>5.5.7 Carer, 5.5.7 carer<br>Avis, Sharon<br>Baldin, Claire<br>Bergkamp, Dennis |                | 00063             | 19/02/2019<br>19/02/2019 | 10:30<br>29:45 | £86.40<br>£273.12 | £0.00<br>-£20.00  | £2.37<br>£1.07   | £0.00<br>£0.00  | Gross<br>£88.77<br>£254.19<br>£880.76<br>£328.70 |  |

We are happy to create a wage sheet format which matches the requirements of your organisation. Your company logo can be included and data can be output and grouped to suit the needs of your employees

### **Finalising the Wages**

Check the data in the wages carefully by using the Calculate and Preview buttons. You can calculate and preview data as many times as is required. This helps to cross check data against calls on the Rota, information in the Verify screen and the rates created in the Rules. When you have confirmed that all data is correct, you must click the **Finalise** button to close off the payroll period and lock the data on the Rota/Verify screens.

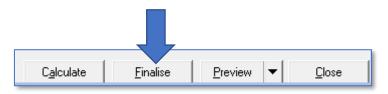

When wages are finalised, the wage sheet numbers are assigned and all the Carers included in the wages run will have an entry added to their record in the Wages tab of the Carers screen.

# Using CareFree to Calculate Mileage Payments/Charges

It is possible for Carefree to interface with mapping software in order to automatically calculate distances between calls, journey times and to apply subsequent charges/payments to Client invoices/Carer wages. CareFree currently works with Google Maps to calculate the necessary data. This section will describe how to configure CareFree to calculate distances using mapping software and then how to apply mileage payments to Carer wages. The process for applying charges to Client invoices is very similar.

### **Configure the Personal Options for Mileage**

An option named Calculate the Distance between Calls must be ticked in order for CareFree to calculate mileage. This is a personal option and must be enabled for any user who may need to use this functionality.

- 1. Go to the Tools menu
- 2. Go to Options & Settings
- 3. Select Personal Options

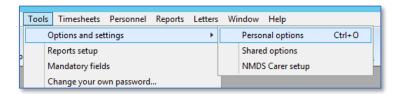

4. Ensure Calculate the Distance Between Calls is ticked

| Rostering and Rota screen Options | Use matching criteria for rostering Show care working hours on rota Calculate the distance between cals Show call details using italic font Red borders for This week & beyond Allow dragging and dropping of calls Highlight name if any calls are unallocated Use the split screen as the default Show status icon on the calls |                    |          | ~             |
|-----------------------------------|----------------------------------------------------------------------------------------------------|--------------------|----------|---------------|
|                                   |                                                                                                    | Collapse all Apply | <u>K</u> | <u>C</u> lose |

## **Configure the Shared Options for Mileage**

Numerous shared options can also be set in regards to mileage. Please note, by changing these options it will affect every CareFree user.

- 1. Go to Tools
- 2. Go to Options & Settings
- 3. Select Shared Options

| [  | Tools                | Timesheets | Personnel | Reports | Letters          | Wi               | ndow Help |  |
|----|----------------------|------------|-----------|---------|------------------|------------------|-----------|--|
|    | Options and settings |            |           |         |                  | Personal options | Ctrl+O    |  |
| ľ  | Reports setup        |            |           |         | Shared options   |                  |           |  |
| ł  | Mandatory fields     |            |           |         | NMDS Carer setup | 1                |           |  |
| ı. |                      |            |           |         |                  |                  |           |  |

4. Select **Mileage** in the menu on the left-hand side of the screen

| Rotas and Rostering<br>Rotas                                                                   | Default options      | By Mile                                                                                                    |                       |
|------------------------------------------------------------------------------------------------|----------------------|----------------------------------------------------------------------------------------------------|-----------------------|
|                                                                                                | Туре                 |                                                                                                    |                       |
| Rostering<br>External links                                                                    | Rate                 | £0.15                                                                                                    |                       |
| External links                                                                                 | Travel               | £0.12                                                                                                    |                       |
| Invoices, wages & exports                                                                      | Unpaid               | 80.00                                                                                                    |                       |
| invoices<br>Wages                                                                              | Travel gap           | 90                                                                                                    |                       |
| Employment & holidays                                                                          | Alternative postcode |                                                                                                    |                       |
| Exports<br>Exports Call monitoring, SMS & Email                                                | Journey options      | ☐ Include calls from home ☐ Include calls back home ✓ Carer goes home for breaks                                                                                                    |                       |
| Call monitoring                                                                                | Break time           | 180                                                                                                    |                       |
| SMS and alets<br>Email<br>Image<br>Security & flavour<br>Security<br>Flavour<br>Help & support | Differ options       | ₩ Wan shoul bad pointcode     Uur Pick, up and tails hown'     Grown threak. France is in     Except for oversing? calls the shoul     Grown and the should be should be s |                       |
|                                                                                                | Single calls         | Yes                                                                                                    |                       |
|                                                                                                | Double-up calls      | Yes                                                                                                    |                       |
|                                                                                                | GoogleMaps API Key   | AlzaSyAXg8KlAnerW/6yPHOttN9wZ8RG34W/up218                                                                                                    |                       |
|                                                                                                | GoogleMaps Version   | 3.22                                                                                                    |                       |
|                                                                                                | Browser Emulation    | 11001                                                                                                    |                       |
|                                                                                                | Mileage limits       |                                                                                                    |                       |
|                                                                                                | Limit on wages       | 20.00                                                                                                    |                       |
|                                                                                                | Limit per day        | 0                                                                                                    |                       |
|                                                                                                | Disallowed per day   | 0                                                                                                    |                       |
|                                                                                                |                      |                                                                                                    |                       |
| 1                                                                                              |                      |                                                                                                    | Collapse all Apply OK |

- 5. Configure the options on the right-hand side of the screen
  - a. For an explanation of what each option does, click on each one in turn

| Drowser Emulation                                                                                                    | 11001 |  |  |  |  |
|----------------------------------------------------------------------------------------------------|-------|--|--|--|--|
| 🗖 Mileage limits                                                                                                    |       |  |  |  |  |
| Limit on wages                                                                                                    | £0.00 |  |  |  |  |
| Limit per day                                                                                                    | 0     |  |  |  |  |
| Disallowed per day                                                                                                    | 0     |  |  |  |  |
| Disallowed per day       0         Limit on wages       -         This is the limit of total mileage paid on each wage sheet |       |  |  |  |  |

## **Calculating Mileage for the First Time**

In order to begin displaying mileage/travel time on the rota and using the data to add travel expenses to Carer wages/Client invoices, a Mileage Report must be generated.

To run a mileage report:

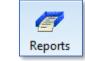

- 1. Open the **Reports** screen
- 2. Select the Carers report group

| Service delivery     Clients                      | Choose the dates Select from the list Other options Planned & actual rules Status Branches |
|---------------------------------------------------|--------------------------------------------------------------------------------------------|
| Carers / Staff                                    | Date options                                                                               |
| 7 Main Carers                                     |                                                                                            |
| / Invoices                                        | C Last 4 weeks 28/01/2019 to 24/02/2019                                                    |
| / Wages                                           | C Last 2 weeks 11/02/2019 to 24/02/2019                                                    |
| Business                                          |                                                                                            |
| Electronic Monitoring                             | C Last week 18/02/2019 to 24/02/2019                                                       |
| Analysis and statistics                           | C Last month 01/01/2019 to 31/01/2019                                                      |
| CQC & RQIA                                        |                                                                                            |
| @ Others                                          | This week 25/02/2019 to 03/03/2019                                                         |
| 7 Your custom reports                             | C Custom 12/10/2018 - to 12/10/2018 -                                                      |
| Away periods                                      |                                                                                            |
| Birthday list                                     |                                                                                            |
| Closest clients                                   | Week starts on Monday                                                                      |
| Contact logs                                      | monuay                                                                                     |
| Contacts                                          | Time range                                                                                 |
| Contracted hours                                  | ·── ·── ·── ·── Refresh print for list when dates are changed                              |
| DBS status                                        | dates are changed                                                                          |
| Exclusions and preferences                        |                                                                                            |
| Ethnicity report                                  |                                                                                            |
| Extra data                                        | Print report for Status Detail or summary Grouping                                         |
| Full details                                      | Carers 💌 Active 💌 Summary 💌 Name 💌                                                         |
| Holiday fund                                      |                                                                                            |
| Holidays                                          | 🗖 Duplex                                                                                   |
| Issued items                                      |                                                                                            |
| Languages spoken                                  |                                                                                            |
| List of carers                                    |                                                                                            |
| Mileage                                           |                                                                                            |
| Movements                                         |                                                                                            |
| New and ceased people<br>Notes                    |                                                                                            |
| PD forms                                          |                                                                                            |
| Postcode areas                                    |                                                                                            |
| Prostcode areas<br>Preferred carers without calls |                                                                                            |
| Therefied calers without calls                    |                                                                                            |
| Show report descriptions                          |                                                                                            |

- 3. Select the Mileage report
- 4. Select a date range using the Choose the Dates tab
- 5. Leave all Carers selected in the Select from the List tab
- 6. Click the **Preview** button to calculate the mileage

This will perform mileage calculations for all the journeys your Carers are scheduled to make between the dates you selected. Once the distances and travel times for these journeys have been calculated, the information will be stored in CareFree.

It is good practice to run a mileage report on a weekly basis, once the rotas have been prepared for sending to Carers.

### **Display Distances & Travel Time on Rotas**

Once a mileage report has been generated, it is possible to display distances and travel times on the Carers Rota screen:

- Rotas
- 2. Click on the Carers tab to display the Carers Rotas
- 3. Tick the **Show Travel Time** tick box

1. Open the Rotas

| 25/02/2                 | 25/02/2019 - Mon Amber HealthCare Show travel time |    |         |    |           |  |  |  |  |  |  |  |
|-------------------------|----------------------------------------------------|----|---------|----|-----------|--|--|--|--|--|--|--|
|                         | 25 Monday                                          | 26 | Tuesday | 27 | Wednesday |  |  |  |  |  |  |  |
|                         |                                                    |    |         |    |           |  |  |  |  |  |  |  |
| <b>07</b> <sup>00</sup> |                                                    |    |         |    |           |  |  |  |  |  |  |  |

4. Travel times and distances will be displayed in white bubbles between calls

| 10 <u>00</u> | Perry, Fred 10:00-11:00 Personal Care             | Perry, Fred 10:00-11:00 Personal Care             | Perry, Fred 10:00-11:00<br>Personal Care          | Perry, Fred 10:00-11:00 Personal Care             | Perry, Fred 10:00-11:00 Personal Care             | Perry, Fred 10:00-11:00 Personal Care             | Perry, Fred 10:00-11:00 Personal Care             |
|--------------|---------------------------------------------------|---------------------------------------------------|---------------------------------------------------|---------------------------------------------------|---------------------------------------------------|---------------------------------------------------|---------------------------------------------------|
| 11_00        | 26 mins, 15.6 miles                               | 26 mins, 15.6 miles                               | 26 mins, 15.6 miles                               | 26 mins, 15.6 miles                               | 26 mins, 15.6 miles                               | 26 mins, 15.6 miles                               | 26 mins, 15.6 miles ≡                             |
| 12 <u>00</u> | Barker, Sue 12:00-13:00<br>Housework, Lunch Call, | Barker, Sue 12:00-13:00<br>Housework, Lunch Call, | Barker, Sue 12:00-13:00<br>Housework, Lunch Call, | Barker, Sue 12:00-13:00<br>Housework, Lunch Call, | Barker, Sue 12:00-13:00<br>Housework, Lunch Call, | Barker, Sue 12:00-13:00<br>Housework, Lunch Call, | Barker, Sue 12:00-13:00<br>Housework, Lunch Call, |
| 13 <u>00</u> | Elliott, Peter 13:30-14: 🕀 🗸                      | Elliott, Peter 13:30-141                          | Elliott, Peter 13:30-14:1                         | Elliott, Peter 13:30-14:1                         | Elliott, Peter 13:30-141                          | Elliott, Peter 13:30-141                          | Elliott, Peter 13:30-14:1                         |
| 14 <u>00</u> | Bark 😰 🔒 26 mins, 15.6                            | 26 mins, 15.6 miles                               | 26 mins, 15.6 miles                               | 26 mins, 15.6 miles                               | 26 mins, 15.6 miles                               | 26 mins, 15.6 miles                               | 26 mins, 15.6 miles                               |
| 15 <u>00</u> |                                                   |                                                   |                                                   |                                                   |                                                   |                                                   |                                                   |

### **Including Mileage on Carer Wages**

You can set a global mileage payment rate in the Shared Options for mileage. (see <u>page 80</u>).

If your Carers are paid different rates for mileage, it is possible to override the global setting on an individual Carer basis in the Other Details tab of the Carers screen.

### **Setting Individual Mileage Rates/Options for Carers**

1. Open the Carers screen

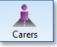

- 2. Select the Other Details tab
- 3. Specify mileage rates and options under Travel Options

| Notes Contacts Holidays Payroll Outcomes Sent<br>General Other details Qualifications Wages Security |                                                                                   |
|----------------------------------------------------------------------------------------------------|-----------------------------------------------------------------------------------|
| Transport Own car 💌<br>Manager (None) 💌                                                              | Start date         28/03/2017 ▼           Estimated end date         31/12/2099 ▼ |
| Cost Centre                                                                                          | Reason (None)                                                                     |
| Minimum guaranteed hours                                                                             | Destination (None)                                                                |
| Maximum hours allowed 48                                                                             | Disabled No disability                                                            |
| Travel options                                                                                       | Key holder No 💌                                                                   |
| By Mile Gap 0<br>Between calls only                                                                  | NMDS Status New                                                                   |
| Mileage rate 0.15 Travel rate 0.12                                                                   | Carer type Care worker                                                            |
|                                                                                                    | Pass ID                                                                           |

#### **Including Mileage Payments when Calculating Wages**

When generating the Carer wages report, it is extremely simple to include payments for mileage based on the options you have configured:

- 1. Simply select the **Create and Finalise Wages** report in the **Reports** screen
- 2. Specify which data is to be included on the wages run (see <u>page 73</u> for instructions)
- 3. Tick the Mileage box on the Other Options tab

| Date and mileage options | 🛛 🔽 Mileage 🕻 |     |          |               | Next no |            |
|--------------------------|---------------|-----|----------|---------------|---------|------------|
| Carer                    | Hours         | Pay | Expenses | Mileage       | Salary  | Gross Pay  |
| 🗹 Avis, Sharon           |               |     |          |               |         |            |
| 🔽 Baldin, Claire         |               |     |          |               |         |            |
| 🔽 Bergkamp, Dennis       |               |     |          |               |         |            |
| 🔽 Bishop, John           |               |     |          |               |         |            |
| 🗹 Bloom, Orlando         |               |     |          |               |         |            |
| 🗹 Carey, Mariah          |               |     |          |               |         |            |
| 🗹 Clas, Mylene           |               |     |          |               |         |            |
| 🗹 Cricket, Jiminy        |               |     |          |               |         |            |
| 🗹 Dad                    |               |     |          |               |         |            |
| 🗹 Dench, Judy            |               |     |          |               |         |            |
| 🗹 Dicaprio, Leonardo     |               |     |          |               |         |            |
| Wagesheet                |               | •   |          |               |         |            |
| t report for             |               |     | F        | ay frequenc   | y.      | Group by   |
| carer roles) 🔻           |               |     | Г        | (All frequenc | vies) 📼 | Select all |

Please note that Calculate the Distance Between Calls needs to be enabled for the mileage to come through on the wage sheet – see <u>page 79</u> for more information

# Adding Fixed Recurring Charges to Client Contracts

In certain circumstances it may be necessary to add a fixed recurring charge to a Client's contract, rather than having charges which vary according to the data on the Client's rota. This is often a more suitable way of creating charges for 24/7 live-in care, or where a fixed charge has been agreed for a care package regardless of the number of visits per week/month.

### **Creating a Fixed Charge**

1. Open the Clients screen

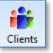

- 2. Locate the Client in the list on the left-hand side of the screen
- 3. Select the Contracts tab
- 4. Click the Edit button
- 5. Left-click on the Contract to select it, then right-click to view a list of options

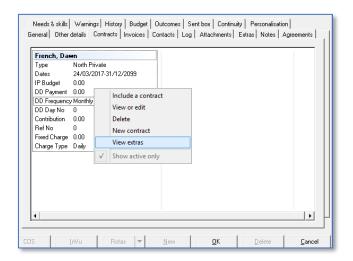

6. Click View Extras

- 7. Specify the charge amount in the **Fixed Charge** box
- 8. Specify the frequency of the charge (Daily or Weekly) using the **Charge Type** drop down menu and click **Save** to complete

| £ | Contra                 | act extras                  |
|---|------------------------|-----------------------------|
|   | French, Dawn           |                             |
|   | Start date             | 24/03/2017                  |
|   | End date               | 31/12/2099                  |
|   | IP Budget              | £0.00                       |
|   | DD Payment             | £0.00                       |
|   | DD Frequency           | Monthly                     |
|   | DD Monthly Day         | 0                           |
|   | Contribution           | £0.00                       |
|   | Order Number           |                             |
|   | Client Ref             | 0                           |
|   | Fixed charge           | £250.00                     |
|   | Charge type            | Weekly 💽                    |
|   |                        | Weekly                      |
|   | harge type             | Daily                       |
| C | hoose the type of fixe | d charge                    |
|   |                        |                             |
|   |                        | <u>S</u> ave <u>C</u> ancel |
|   |                        |                             |

9. Click **OK** on the Client screen to save the changes you have made

This charge will now be applied every time an invoice is generated for this Client. If for any reason you wish to temporarily vary the amount charge, you will need to either adjust the charge amount on the contract, or apply a manual adjustment (see <u>page 92</u> for more information).

### **Options for Weekly Charge**

It is possible to specify that the weekly charge should only apply if there are calls on the Client's rota (so that if a Client is away and is not requiring care services, the weekly charge will automatically be de-activated).

To enable this option:

- 1. Go to Tools
- 2. Go to Options & Settings
- 3. Select Shared Options

| Tools | Timesheets       | Personnel | Reports          | Letters | Wir            | ndow   | Help        |        |  |
|-------|------------------|-----------|------------------|---------|----------------|--------|-------------|--------|--|
| C     | )ptions and set  | tings     |                  | •       |                | Persor | nal options | Ctrl+O |  |
| R     | eports setup     |           |                  |         | Shared options |        |             |        |  |
| N     | /landatory field | s         | NMDS Carer setup |         |                |        |             |        |  |
|       | 9                |           |                  |         |                |        |             |        |  |

4. Select Invoices in the menu on the left-hand side of the screen

|                                                                                                    | Invoices                 |                                                                                                    |
|----------------------------------------------------------------------------------------------------|--------------------------|----------------------------------------------------------------------------------------------------|
| Rotas                                                                                                    | Lapse time (weeks)       | 4                                                                                                    |
| Rostering                                                                                                    | Zero padding of numbers  | 5                                                                                                    |
| External links                                                                                                    | Retention days           | 0                                                                                                    |
| Invoices, wages & exports                                                                                                    | Sales Nominal            | 4000                                                                                                    |
|                                                                                                    | Payments Nominal         | 1260                                                                                                    |
| Wages                                                                                                    | Private prefix           |                                                                                                    |
| Employment & holidays<br>Exports                                                                                                    | Contribution prefix      |                                                                                                    |
| Call monitoring, SMS & Email<br>Call monitoring<br>SMS and alerts<br>Email<br>Mileage<br>Security & flavour<br>Security<br>Flavour<br>Help & support | Other options            | Show SS Ref no on invoices<br>Unrick all branches by default<br>Include calls on weekly charge<br>✓ No weekly charge if no calls<br>Calculate invoices by charge ba<br>Subtract overpayments from new inn<br>✓ Group mileage into weekly amounts<br>Split daily charge into single lines<br>Use today's date as the Posted Date<br>□ Driu use the report dates for expenses |
| NMDS                                                                                                    | Contribution Charge Rate | £10.33                                                                                                    |
| Main settings                                                                                                    | Aborted calls            | 0                                                                                                    |
| BT                                                                                                    | Aborted option           | Minutes                                                                                                    |
| Carefree                                                                                                    | Penalty calls            | 100                                                                                                    |
| Harrogate College                                                                                                    | Penalty option           | Percent                                                                                                    |
| Pc                                                                                                    | Cancelled calls          | 50                                                                                                    |
|                                                                                                    | Cancelled option         | Percent                                                                                                    |
|                                                                                                    | Hospital code            | 9115                                                                                                    |
|                                                                                                    | Review charge code       | 910                                                                                                    |

5. Tick No weekly charge if no calls and click OK to save

# Creating Fixed Salaries for Office Based Staff

It is possible to set fixed salaries for any staff members who are not paid according to the visits they complete. Often this is necessary for office-based staff who occasionally may provide care in times of peak demand.

## **Assigning Roles**

It is important to remember that the Rules for pay are attached to the Role an employee is given in the Payroll tab on the Carers screen. Because salaries tend to be unique to individual employees, it is usually necessary to give all salaried staff members their own unique Role. It is often easier to create Roles which are the same as the names of the individual salaried employees.

For help with setting up new Roles, see **Creating & Editing Payroll Roles in** Items on page 40 and **How Roles Relate to Wages** on page 41.

## **Specifying Salaries**

Once your Roles list has been updated and all salaried employees have been assigned their own unique Role, the salaries can be created in the Rules screen.

- 1. Go to the Rules screen
- In the first drop-down menu at the top left of the screen, either Weekly Salary, or Monthly Salary can be selected, depending on the frequency of your payroll

| Pay            | -     |
|----------------|-------|
| Away Periods   |       |
| Weekly Charge  |       |
| Weekly Salary  |       |
| Block Charge   | H     |
| QA Items       | =     |
| Travel Time    |       |
| Run Pay        |       |
| Monthly Salary | l ~ [ |
| Monthly Salary | Ľ     |

3. In the second drop down menu, select the Role of the staff member for whom you wish to specify a salary.

| Monthly Salary                                                                  |   |
|---------------------------------------------------------------------------------|---|
| Yorkshire Carers Leeds Care Worker                                              | - |
| Childcare Worker or Childcare Assistant<br>Community, Support and Outreach Work | ^ |
| Counsellor<br>Educational Assistant                                             |   |
| Educational Support                                                             |   |
| Employment Support<br>First Line Manager                                        |   |
| Managers and staff care-related                                                 | ~ |

The main difference between specifying standard pay rules and specifying salaries is that the salary should be entered in the Default Hourly Rate boxes.

To specify the salary amount:

4. Click New

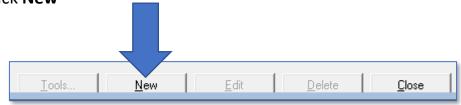

5. Enter the employees monthly or weekly salary in all 3 of the Pay, Bank Holiday and Public Holiday boxes

|         | £A                                                               | dd dates and d                                | efault rate 🛛 🗙                    |
|---------|------------------------------------------------------------------|-----------------------------------------------|------------------------------------|
| $\prec$ | From date<br>Pay<br>Bank holiday<br>Public holiday<br>Unenhanced | 01/01/2019<br>1250.00<br>1,250.00<br>1,250.00 | to 31/12/2099  Code Code Code Code |
|         |                                                                  | <u> </u>                                      | <u>DK</u> <u>C</u> ancel           |

- 6. Click Ok to save
- 7. Repeat this process for all salaried employees

# Identifying Bank Holidays & Public Holidays

CareFree allows users to specify different pay and charge rates for calls which take place on Bank Holidays and Public Holidays. This means you could create rates which are structured as follows:

- Calls on standard days are charged at base rates
- Calls on bank holidays are charged at 1.5 x the base rates
- Calls on Christmas day and New Year's Day are charged at 2 x the base rates (and are labelled as Public Holidays in CareFree)

## Specifying the Dates for Bank & Public Holidays

Because the dates for Bank Holidays (and Public Holidays) vary from year to year, the user must update them in the database each year. To specify the dates:

1. Open the Items screen

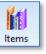

- 2. In the box at the top left of the screen with the blue text, navigate to and select **Bank Holidays**
- 3. Click the Edit button
- Click on the date you wish to change to a bank/public holiday
- Press the F3 key to change it to a bank holiday (Green) or press the F4 key to change it to a public holiday (Yellow)
- 6. Click **OK** to save the changes

| January 2019 February 2019 |     |     |            |      |     |      |      |    |     | N    | lar  | ch   | 20  | 19   |    |     |            | Арі  | ril 2 | 201 | 9             |    |    |     |    |    |    |
|----------------------------|-----|-----|------------|------|-----|------|------|----|-----|------|------|------|-----|------|----|-----|------------|------|-------|-----|---------------|----|----|-----|----|----|----|
| S                          | м   | т   | ¥          | т    | F   | S    | l s  | м  | т   | ¥    | Ť    | F    | S   | s    | м  | т   | ¥          | т    | F     | S   | s             | м  | Ť  | ¥   | т  | F  | s  |
|                            |     | 1   | 2          | 3    | 4   | 5    | I 1  |    |     |      |      | 1    | 2   |      |    |     |            |      | 1     | 2   |               | 1  | 2  | 3   | 4  | 5  | 6  |
| 6                          | 7   | 8   | 9          | 10   | 11  | 12   | 3    | 4  | 5   | 6    | 7    | 8    | 9   | 3    | 4  | 5   | 6          | 7    | 8     | 9   | 7             | 8  | 9  | 10  | 11 | 12 | 13 |
| 13                         | 14  | 15  | 16         | 17   | 18  | 19   | 10   | 11 | 12  | 13   | 14   | 15   | 16  | 10   | 11 | 12  | 13         | 14   | 15    | 16  | 14            | 15 | 16 | 17  | 18 | 19 | 20 |
| 20                         | 21  | 22  | 23         | 24   | 25  | 26   | l 17 | 18 | 19  | 20   | 21   | 22   | 23  | 17   | 18 | 19  | 20         | 21   | 22    | 23  | 21            | 22 | 23 | 24  | 25 | 26 | 27 |
| 27                         | 28  | 29  | 30         | 31   |     |      | 24   | 25 | 26  | 27   | 28   |      |     | 24   | 25 | 26  | 27         | 28   | 29    | 30  | 28            | 29 | 30 |     |    |    |    |
|                            |     |     |            |      |     |      | - ·  |    |     |      |      |      |     | 31   |    |     |            |      |       |     |               |    |    |     |    |    |    |
|                            |     | Ma  | <b>q</b> 2 | 01   | ,   |      |      |    | Jur | ie 2 | 201  | 9    |     |      |    | Ju  | <b>y</b> 2 | 019  | ,     |     |               | A  | uq | ust | 20 | 19 |    |
| S                          | м   | т   | ĩ۷         | т    | F   | S    | l s  | м  | т   | ¥    | т    | F    | S   | s    | м  | т   | ĩ۷         | т    | F     | s   | s             | м  | Ť  | ¥   | т  | F  | s  |
|                            |     |     | 1          | 2    | 3   | 4    | I 1  |    |     |      |      |      | 1   |      | 1  | 2   | 3          | 4    | 5     | 6   |               |    |    |     | 1  | 2  | 3  |
| 5                          | 6   | 7   | 8          | 9    | 10  | 11   | 2    | 3  | 4   | 5    | 6    | 7    | 8   | 7    | 8  | 9   | 10         | 11   | 12    | 13  | 4             | 5  | 6  | 7   | 8  | 9  | 10 |
| 12                         | 13  | 14  | 15         | 16   | 17  | 18   | 9    | 10 | 11  | 12   | 13   | 14   | 15  | 14   | 15 | 16  | 17         | 18   | 19    | 20  | 11            | 12 | 13 | 14  | 15 | 16 | 17 |
| 19                         | 20  | 21  | 22         | 23   | 24  | 25   | 16   | 17 | 18  | 19   | 20   | 21   | 22  | 21   | 22 | 23  | 24         | 25   | 26    | 27  | 18            | 19 | 20 | 21  | 22 | 23 | 24 |
| 26                         | 27  | 28  | 29         | 30   | 31  |      | 23   | 24 | 25  | 26   | 27   | 28   | 29  | 28   | 29 | 30  | 31         |      |       |     | 25            | 26 | 27 | 28  | 29 | 30 | 31 |
|                            |     |     |            |      |     |      | 30   |    |     |      |      |      |     |      |    |     |            |      |       |     |               |    |    |     |    |    |    |
| 5                          | Sep | ter | nb         | er : | 201 | 9    |      | 00 | :to | bei  | r 20 | )19  |     |      | No | vei | nb         | er 2 | 201   | 9   | December 2019 |    |    |     |    |    |    |
| S                          | м   | т   | ¥          | т    | F   | S    | s    | м  | т   | ¥    | т    | F    | S   | s    | м  | т   | ¥          | т    | F     | S   | S             | м  | т  | ¥   | т  | F  | s  |
| 1                          | 2   | 3   | 4          | 5    | 6   | 7    | I 1  |    | 1   | 2    | 3    | 4    | 5   |      |    |     |            |      | 1     | 2   | 1             | 2  | 3  | 4   | 5  | 6  | 7  |
| 8                          | 9   | 10  | 11         | 12   | 13  | 14   | 6    | 7  | 8   | 9    | 10   | 11   | 12  | 3    | 4  | 5   | 6          | 7    | 8     | 9   | 8             | 9  | 10 | 11  | 12 | 13 | 14 |
| 15                         | 16  | 17  | 18         | 19   | 20  | 21   | 13   | 14 | 15  | 16   | 17   | 18   | 19  | 10   | 11 | 12  | 13         | 14   | 15    | 16  | 15            | 16 | 17 | 18  | 19 | 20 | 21 |
| 22                         | 23  | 24  | 25         | 26   | 27  | 28   | 20   | 21 | 22  | 23   | 24   | 25   | 26  | 17   | 18 | 19  | 20         | 21   | 22    | 23  | 22            | 23 | 24 | 25  | 26 | 27 | 28 |
| 29                         | 30  |     |            |      |     |      | 27   | 28 | 29  | 30   | 31   |      |     | 24   | 25 | 26  | 27         | 28   | 29    | 30  | 29            | 30 | 31 |     |    |    |    |
|                            |     |     |            |      |     |      |      |    |     |      |      |      |     |      |    |     |            |      |       |     |               |    |    |     |    |    |    |
| ~                          | _   |     | _          |      |     |      |      |    |     | _    | _    |      |     |      | _  |     | _          | _    | _     |     |               | _  | _  | _   | _  |    |    |
| -Ke                        | ey- |     |            |      |     |      |      | _  |     |      |      |      |     |      |    |     |            | r    | -     | _   |               | Ye | ar |     | 01 | 0  |    |
|                            |     | F   | 3 B        | an   | κŀ  | olid | ay   |    |     | -4   | Put  | olic | hol | iday | F  | ьC  | lea        | r    | 2     |     |               | 10 |    | 14  | 01 | 9  | ÷  |
| -                          | -   |     | _          |      |     | _    | _    |    |     | _    | _    |      | _   |      | _  |     | _          | _    |       | _   | _             |    |    |     |    |    | _  |

### **Shared Options for Bank & Public Holidays**

CareFree can work out the rate enhancement for Bank & Public Holidays by what is entered into the Shared Options.

- 1. Go to **Tools**
- 2. Go to Options & Settings
- 3. Select Shared Options

|   | Tools | Timesheets      | Personnel | Reports | Letters          | Winde | ow Help         |        |  |  |
|---|-------|-----------------|-----------|---------|------------------|-------|-----------------|--------|--|--|
|   | (     | Options and set | tings     |         | ×                | Pe    | ersonal options | Ctrl+O |  |  |
|   | F     | Reports setup   |           |         | Shared options   |       |                 |        |  |  |
|   | 1     | Mandatory field | ls        |         | NMDS Carer setup |       |                 |        |  |  |
| ų |       |                 |           |         | L                |       |                 |        |  |  |

4. Go to Employment & Holidays on the left of the screen

| 🔁 Rotas and Rostering                        |   | Employment                       |                                                                                                    |       |    |       | ^ |  |  |
|----------------------------------------------|---|----------------------------------|----------------------------------------------------------------------------------------------------|-------|----|-------|---|--|--|
| Rotas                                        |   | Default role                     | Senior Management                                                                                           |       |    |       |   |  |  |
| Rostering                                    |   | Holiday pay %                    | 9.00                                                                                                    |       |    |       |   |  |  |
| External links                               |   | National Insurance %             | 6.50                                                                                                    |       |    |       |   |  |  |
| 🔄 Invoices, wages & exports                  |   | Overheads %                      | 0.00                                                                                                    |       |    |       |   |  |  |
| Invoices                                     |   | Overtime code                    | 36                                                                                                    |       |    |       |   |  |  |
| Wages                                        |   | Respite code                     |                                                                                                    |       |    |       |   |  |  |
| Employment & holidays                        |   | Bank holiday default x           | 1.5                                                                                                    |       |    |       |   |  |  |
| Exports                                      |   | Public holiday default x         | 1.5                                                                                                    |       |    |       |   |  |  |
| Call monitoring, SMS & Email Call monitoring |   | Late timesheets                  | 4                                                                                                    |       |    |       |   |  |  |
| SMS and alerts                               |   | Maximum hours                    | 48                                                                                                    |       |    |       |   |  |  |
| Email                                        |   | Monthly capped hours             | 0                                                                                                    |       |    |       |   |  |  |
| Mileage                                      |   | Start-finish break time          | 60                                                                                                    |       |    |       |   |  |  |
| Security & flavour                           |   | Minimum wage                     | Minimum wage                                                                                                |       |    |       |   |  |  |
| Security                                     |   | Minimum pay per hour             | £7.20                                                                                                    |       |    |       |   |  |  |
| Flavour                                      |   | Waiting time for shift breaks    | 30                                                                                                    |       |    |       |   |  |  |
| Help & support                               |   | Include travel time in shift bre | <b>v</b>                                                                                                    |       |    |       |   |  |  |
|                                              |   | Automatically add top-ups        |                                                                                                    |       |    |       |   |  |  |
|                                              |   | Top up expense type              |                                                                                                    |       |    |       |   |  |  |
|                                              | Ξ | Holidays                         |                                                                                                    |       |    |       | 1 |  |  |
|                                              |   |                                  | ✓ Show holiday entitlement<br>Calculate annual leave<br>Keep holiday call detail<br>Exclude sick from wages |       |    |       | • |  |  |
|                                              | В | Bank holiday default x           |                                                                                                    |       |    |       |   |  |  |
|                                              |   | efault multiplication for bank h | oliday rates                                                                                                |       |    |       |   |  |  |
|                                              |   |                                  | Collapse all                                                                                                | Apply | ΩK | Close |   |  |  |

5. In the **Bank Holiday Default x** and **Public Holiday Default x** options enter the enhancement rate. For example, time and a half would be set as 1.5 and double time would be set as 2

This will multiple the normal rate entered against the rule by what is entered in these options i.e.  $\pm 8 \times 2 = \pm 16$  (see <u>page 15</u> for more information on entering a rate).

Please note if you already have rates entered into your rules and the bank/public holiday rate is changed in the shared options, it will not update the existing rates

# Making Manual Adjustments to Invoices or Wages

CareFree offers complete flexibility in terms of making manual adjustments to both invoices and wages. Additions & Adjustments are commonly used to make payments for ad-hoc expenses, or apply deductions for uniforms or DBS checks for example. Client invoices can be adjusted to include charges for adhoc expenses such as the costs for taxis or parking on excursions.

### **Preparing to Make Manual Adjustments**

Before creating manual adjustments, it is important to think about the reasons you may need to adjust wages or invoices. Whenever a manual adjustment is made in CareFree, the user must specify the Expense Reason on the adjustment. The reason for the adjustment will appear on invoices or wage sheets.

### **Creating and Editing Expense Reasons in Items**

1. Open the Items screen

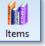

- 2. Select **Expense Reasons** in the box at the top left with the blue text entries
- 3. Click **New** to add the new expense reasons to the list, or click **Edit** to amend existing entries
- 4. Enter the name for the expense reason in the Category field

| Ind destinations                                                               | Expense reasons  |
|--------------------------------------------------------------------------------|------------------|
| End reasons                                                                    | Category Mileage |
| Iff Envelope sizes           Iff Ethnic groups           Iff Exclusion reasons | Payment          |
| ft Expense reasons<br>ft Extra fields                                          | Deduction        |
| Dbs<br>Mileage                                                                 | Тах Туре         |
| Parking<br>Parking Fines                                                       | Default rate     |

### **Working with Additions & Adjustments**

- 1. Go to Tools
- 2. Go to Invoices & Wages
- 3. Select Additions & Adjustments in the sub menu

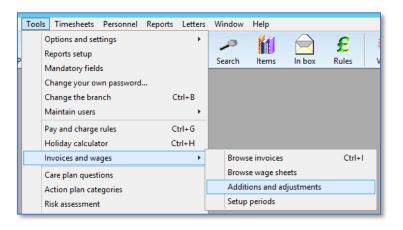

The Additions and Adjustments screen will display any adjustments which have previously been created and saved. The list displayed can be filtered by specifying a date range.

The adjustments displayed in the list can be further filtered by selecting an individual Client or Carer.

| Date 🗸 Reason            | Exp type | Description          | Туре       | Amount  | Qty  | Total   | Tax   | VAT  | Clien |
|--------------------------|----------|----------------------|------------|---------|------|---------|-------|------|-------|
| 17/12/2018 Uniform       | Expense  |                      | Wage sheet | -£20.00 | 1.00 | -£20.00 | Gross | Zero |       |
| 10/12/2018 Parking Fines | Call     |                      | Invoice    | £2.50   | 1.00 | £2.50   | Gross | n/a  | Fergu |
| 02/11/2018 Taxis         | Call     | To go shopping       | Both       | £15.00  | 1.00 | £15.00  | Net   | n/a  | Bark  |
| 26/10/2018 Taxis         | Call     | To go shopping       | Both       | £15.00  | 1.00 | £15.00  | Net   | n/a  | Bark  |
| 26/10/2018 Parking       | Expense  | Outside the client's | Both       | £5.50   | 1.00 | £5.50   | Net   | Zero | Bark  |
| 19/10/2018 Taxis         | Call     | To go shopping       | Both       | £15.00  | 1.00 | £15.00  | Net   | n/a  | Bark  |
| 12/10/2018 Taxis         | Call     | To go shopping       | Both       | £15.00  | 1.00 | £15.00  | Net   | n/a  | Bark  |
| 05/10/2018 Taxis         | Call     | To go shopping       | Both       | £15.00  | 1.00 | £15.00  | Net   | n/a  | Bark  |
| 28/09/2018 Taxis         | Call     | To go shopping       | Both       | £15.00  | 1.00 | £15.00  | Net   | n/a  | Bark  |
| 21/09/2018 Taxis         | Call     | To go shopping       | Both       | £15.00  | 1.00 | £15.00  | Net   | n/a  | Bark  |
| 14/09/2018 Taxis         | Call     | To go shopping       | Both       | £15.00  | 1.00 | £15.00  | Net   | n/a  | Bark  |
| 07/09/2018 Taxis         | Call     | To go shopping       | Both       | £15.00  | 1.00 | £15.00  | Net   | n/a  | Bark  |
|                          |          |                      |            |         |      |         |       |      |       |

4. An existing adjustment can be edited by selecting it in the list and clicking **Edit** 

### **Creating a New Addition & Adjustment**

Click on the **New** button to add a new adjustment.

| 1 | £ Addition or | adjustment item X           |   |
|---|---------------|-----------------------------|---|
| 2 | 🌥 Date        | 27/02/2019 🔽 Today          |   |
|   | 👈 Туре        | Both (charge and pay)       |   |
| 2 | 🔶 Reason      | Parking 💌                   | 5 |
| 3 | Description   | Outside clients home        |   |
|   | Amount        | 2.50                        | 6 |
| 4 | VAT           | Zero rated                  |   |
|   | Client        | Bates, Richard              |   |
|   | Contract      | Leeds City Council          |   |
|   | Carer         | Williamson, Lyndsay         | 7 |
|   |               | <u>S</u> ave <u>C</u> ancel |   |

| 1 | Specify a <b>Date</b> for the adjustment. This is the date upon which the adjustment will be |
|---|----------------------------------------------------------------------------------------------|
|   | itemised on an invoice/wage sheet                                                            |
| 2 | Choose to create an adjustment to either a Client Invoice, Carer Wage sheet or Both          |
|   | using the <b>Type</b> drop-down menu                                                         |
| 3 | Select the Expense Reason – this list be added to using the Items screen                     |
| 4 | Add an additional <b>Description</b> if required. This can be output on invoices/wage sheets |
| 5 | Specify the adjustment Amount. If creating a deduction ensure a negative value is used       |
|   | i.e30                                                                                        |
| 6 | Select the Client or Carer for whom the adjustment applies to                                |
| 7 | Click Save to complete                                                                       |

Once the adjustment has been saved, it will automatically be picked up in the next invoice/wages run.